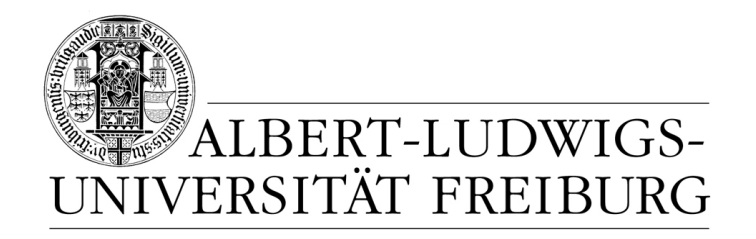

# **Network Protocol Design and Evaluation**

#### **04 - Protocol Specification, Part III**

#### **Stefan Rührup**

University of Freiburg Computer Networks and Telematics

Summer 2009

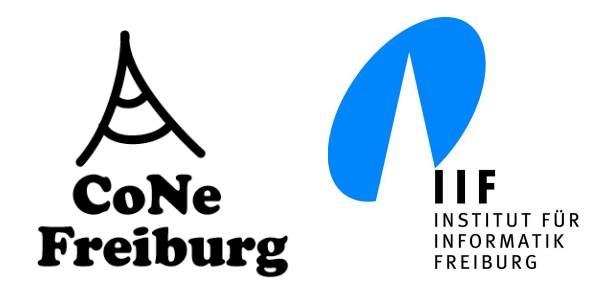

## **Overview**

#### ‣ **In previous parts of this chapter:**

• Modeling behaviour with state machines, state charts

#### ‣ **Part III:**

• Specifying data/message formats

## **Data Format Specification**

- ‣ Structuring data is part of the design process ... however, it is usually not of primary importance.
- ‣ Design decisions should not be driven by data format or encoding issues
- ‣ A defined data/message format and the corresponding encoding is important for the interoperability
- Some notation needed during the specification process (...and also for documentation)

## **Tabular and Box Notation**

- ‣ Tabular Notation
	- Listing of message fields with types, lengths and descriptions
- ‣ Box Notation
	- Table of message fields, where the size of the boxes indicate the field length
	- used by the IETF in RFCs

### **Tabular Notation, Example**

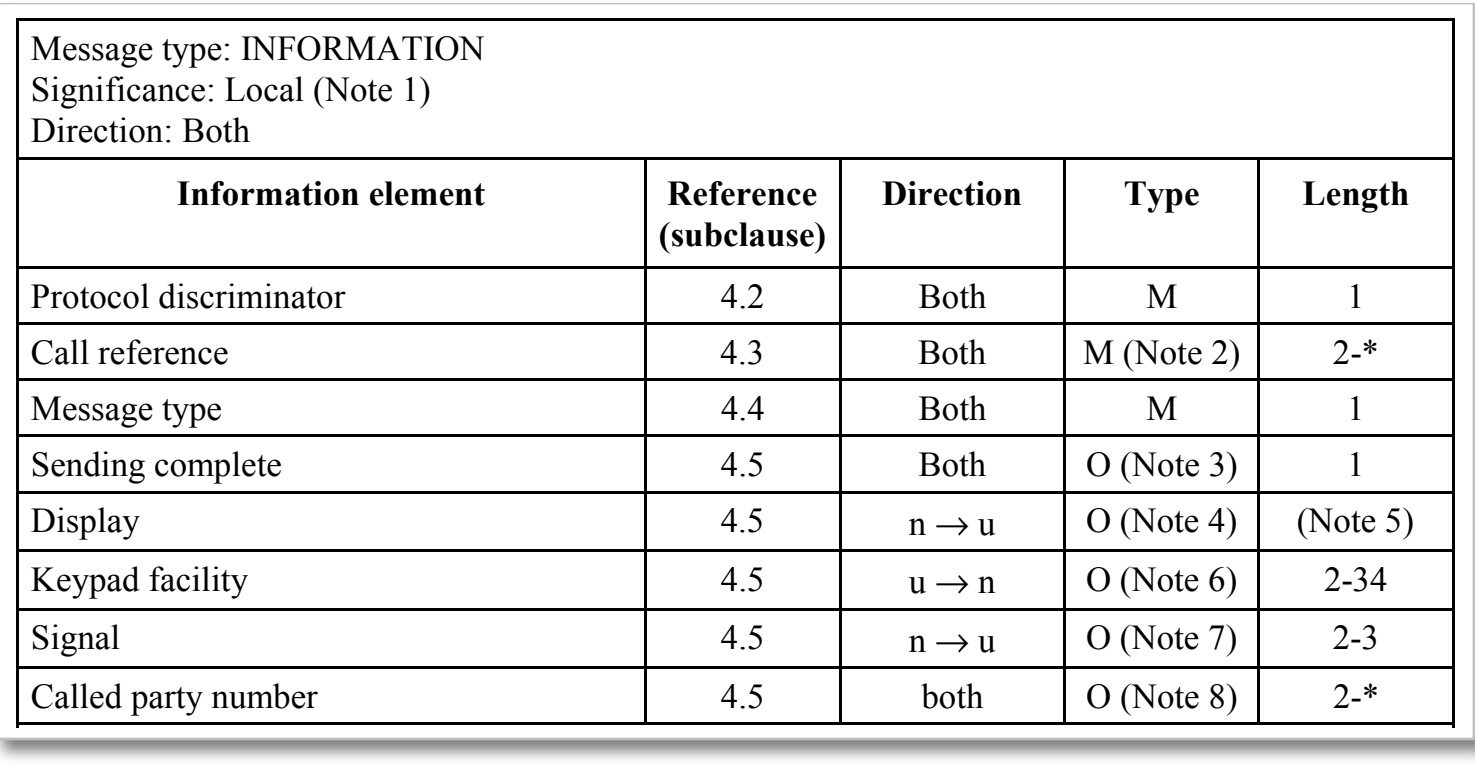

#### **Contents of an ISDN Information Message** (\*,\*+)(),-'512<)701)&'\*1)'0&)7'=&))'H)<2((),7\*-%2,'X:YAO>Z'2-\$)13%&)'-\$)'(%,%(0('8),+-\$'%&'O

ISDN Basic Call Control Specification [ITU Q.931]

#### **Tabular and Box Notation, Example**  $5\leq\frac{1}{2},\leq\frac{1}{2},\leq\frac{1}{2$

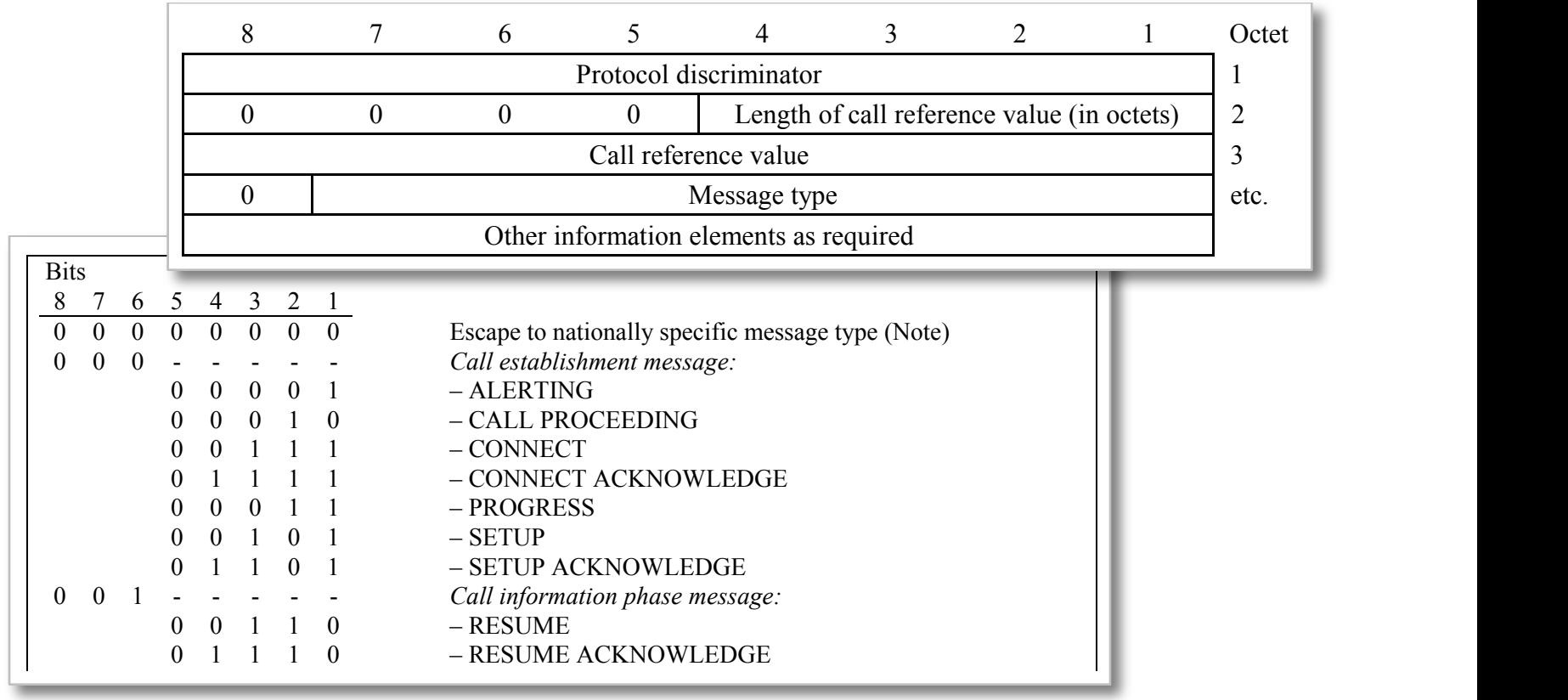

**General Message Organization and Message Types** General Message Organization and Message Types

ISDN Basic Call Control Specification [ITU Q.931] **13DN Basic Call Control Spe** 

## **Box Notation, Example**

- ‣ Data format specification of the internet protocols
- ‣ TCP and IP packets have a header and a data part
- ‣ Header information:
	- destination address (IP) and port (TCP)
	- source address and port
	- TTL (IP), sequence number (TCP), and checksums (both)
	- flags and options
	- etc.

## **Box Notation, Example** (1)

 $0$  1 2 3 0 1 2 3 4 5 6 7 8 9 0 1 2 3 4 5 6 7 8 9 0 1 2 3 4 5 6 7 8 9 0 1 +-+-+-+-+-+-+-+-+-+-+-+-+-+-+-+-+-+-+-+-+-+-+-+-+-+-+-+-+-+-+-+-+ Version | IHL | Type of Service | Total Length +-+-+-+-+-+-+-+-+-+-+-+-+-+-+-+-+-+-+-+-+-+-+-+-+-+-+-+-+-+-+-+-+ Identification | Flags | Fragment Offset +-+-+-+-+-+-+-+-+-+-+-+-+-+-+-+-+-+-+-+-+-+-+-+-+-+-+-+-+-+-+-+-+ Time to Live | Protocol | Header Checksum +-+-+-+-+-+-+-+-+-+-+-+-+-+-+-+-+-+-+-+-+-+-+-+-+-+-+-+-+-+-+-+-+ | Source Address | +-+-+-+-+-+-+-+-+-+-+-+-+-+-+-+-+-+-+-+-+-+-+-+-+-+-+-+-+-+-+-+-+ Destination Address +-+-+-+-+-+-+-+-+-+-+-+-+-+-+-+-+-+-+-+-+-+-+-+-+-+-+-+-+-+-+-+-+ | Coptions | Padding | Padding | Padding | Power | Padding | Padding | Padding | Power | Padding | Power | Padding | Power | Power | Power | Power | Power | Power | Power | Power | Power | Power | Power | Power | Power | P +-+-+-+-+-+-+-+-+-+-+-+-+-+-+-+-+-+-+-+-+-+-+-+-+-+-+-+-+-+-+-+-+

ASCII Box Notation for the IPv4 Header Format [RFC 791]

## **Box Notation, Example** (2)

 $0$  and  $1$  and  $2$  3 0 1 2 3 4 5 6 7 8 9 0 1 2 3 4 5 6 7 8 9 0 1 2 3 4 5 6 7 8 9 0 1 +-+-+-+-+-+-+-+-+-+-+-+-+-+-+-+-+-+-+-+-+-+-+-+-+-+-+-+-+-+-+-+-+ | Source Port | Destination Port | +-+-+-+-+-+-+-+-+-+-+-+-+-+-+-+-+-+-+-+-+-+-+-+-+-+-+-+-+-+-+-+-+ Sequence Number +-+-+-+-+-+-+-+-+-+-+-+-+-+-+-+-+-+-+-+-+-+-+-+-+-+-+-+-+-+-+-+-+ Acknowledgment Number +-+-+-+-+-+-+-+-+-+-+-+-+-+-+-+-+-+-+-+-+-+-+-+-+-+-+-+-+-+-+-+-+  $Data | U|A|P|R|S|F|$  $0$ ffset| Reserved  $|R|C|S|S|Y|I|$  Window  $|\operatorname{G}|$   $\operatorname{K}|\operatorname{H}|\operatorname{T}|\operatorname{N}|\operatorname{N}|$  +-+-+-+-+-+-+-+-+-+-+-+-+-+-+-+-+-+-+-+-+-+-+-+-+-+-+-+-+-+-+-+-+ | Checksum | Urgent Pointer | +-+-+-+-+-+-+-+-+-+-+-+-+-+-+-+-+-+-+-+-+-+-+-+-+-+-+-+-+-+-+-+-+ | Coptions | Padding | Padding | Padding | Power | Padding | Power | Padding | Power | Power | Power | Power | Power | Power | Power | Power | Power | Power | Power | Power | Power | Power | Power | Power | Power | Power | +-+-+-+-+-+-+-+-+-+-+-+-+-+-+-+-+-+-+-+-+-+-+-+-+-+-+-+-+-+-+-+-+  $\frac{1}{2}$  data  $\frac{1}{2}$  data  $\frac{1}{2}$  data  $\frac{1}{2}$ +-+-+-+-+-+-+-+-+-+-+-+-+-+-+-+-+-+-+-+-+-+-+-+-+-+-+-+-+-+-+-+-+

ASCII Box Notation for the TCP Header Format [RFC 793]

## **Box Notation and TLVs**

#### ‣ **Box Notation**

- Intuitive way of describing a data format
- Field types/encoding have to be specified separately
- Limitations: no variable length fields

#### ‣ **Type-Length-Value (TLV)**

- Representation of variable size or optional message fields
- Can be parsed without understanding the meaning of the field

## **TLV Example**

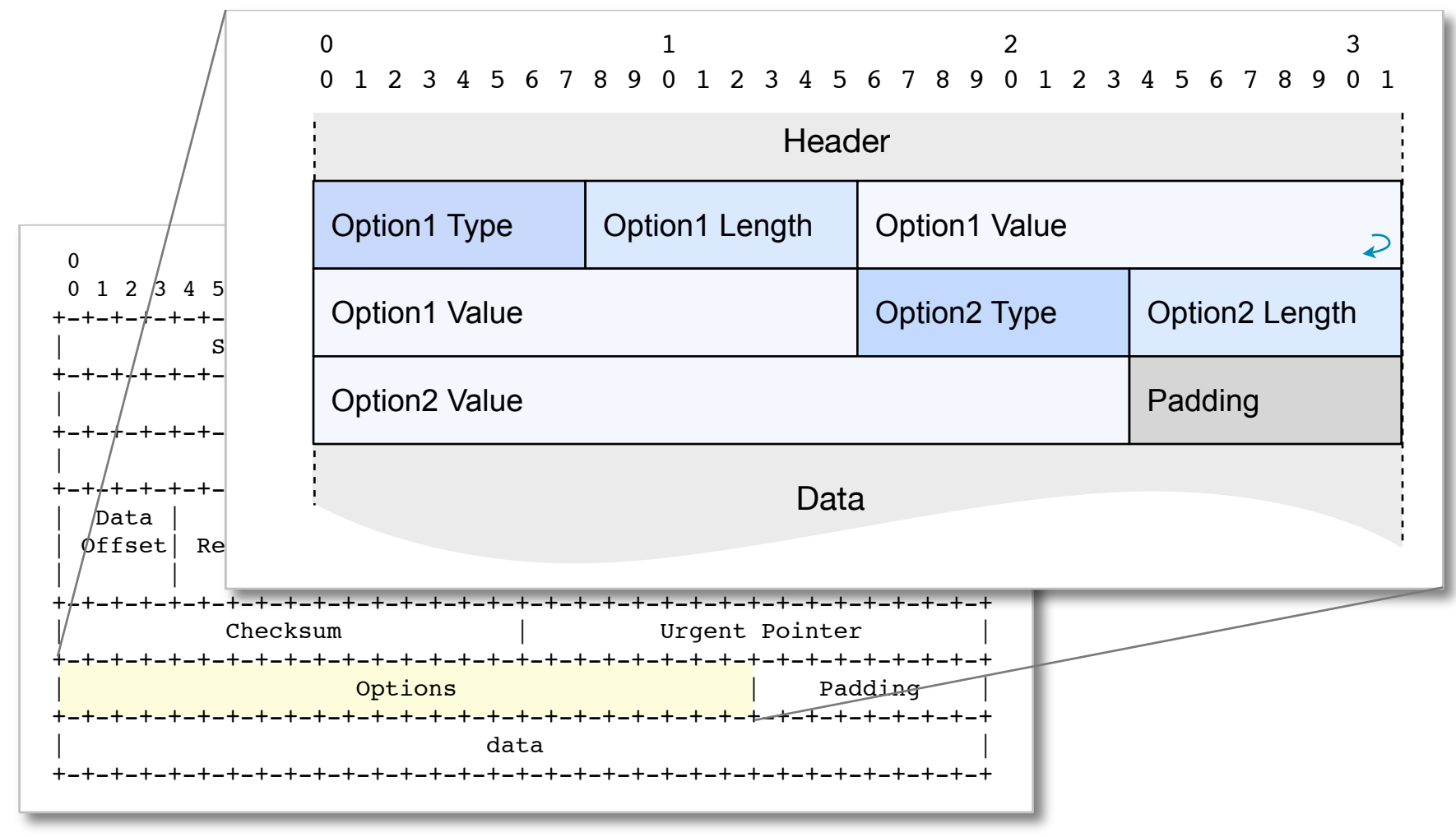

Option Field in the TCP Header [RFC 793]

Network Protocol Design and Evaluation Stefan Rührup, Summer 2009

### **Getting more formal: ABNF**

- ‣ **Augmented Backus-Naur Form**
- ‣ Defined in RFC 5234 (older def. in RFC 822)
- ‣ Definition language for some IETF protocols
- ‣ BNF describes context-free grammars (Chomsky 2) by derivation rules of the form <*symbol>* ::= *expression*
- ‣ Left side symbols: *non-terminals*, right side symbols: *terminals* and *non-terminals*
- ‣ Right side expression: sequence of symbols (or choice of sequences)

## **ABNF Example**

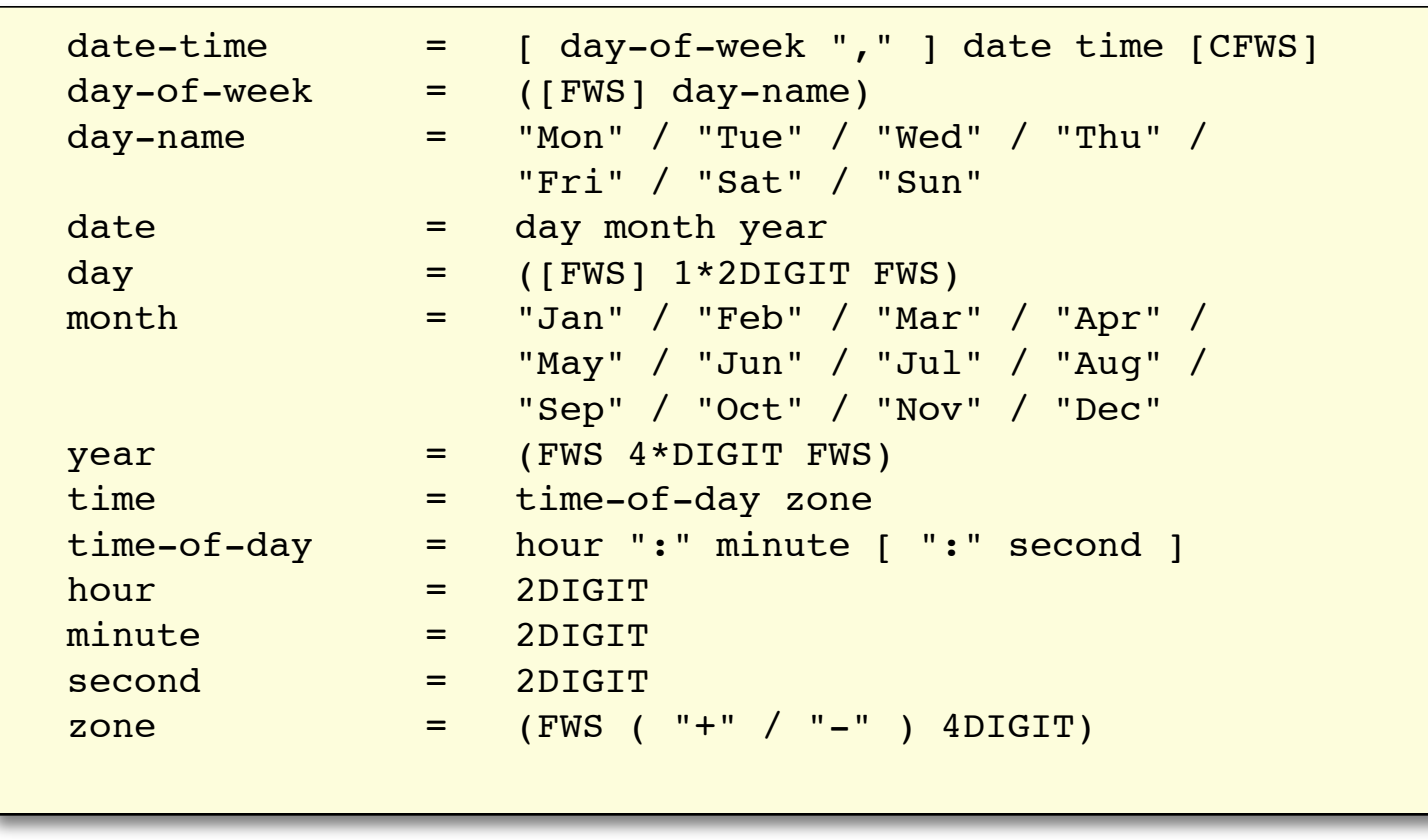

FWS = folding white space [The Internet Message Format, RFC 5322]

### **ABNF Notation conventions**

- ‣ Rule names are not case sensitive
- ‣ Certain rules (*core rules*) are in upper case.
- ‣ Rules *can* be put in brackets < > as in BNF, but this is not mandatory
- ‣ A colon ; starts a comment
- ‣ Binary and hexadecimal values: %b1101, %h98C3

## **Operators** (1)

‣ **Concatenation**

rule  $:= r1 r2 r3$ 

‣ **Alternation**

rule := r1 / r2 / r3

‣ **Group**

rule :=  $r1 / (r2 / r3) / r4$ 

## **Operators** (2)

#### ‣ **Repetition**

*n*Rule ; n repetitions *n\*m*Rule ; min\*max repetitions, default: 0\*infinity

#### ‣ **Optional occurence**

[Rule] \*1Rule

‣ **Value range**

OCTAL = "0" / "1" / "2" / "3" / "4" / "5" / "6" / "7"  $OCTAI = %x30-37$ 

### **Core Rules**

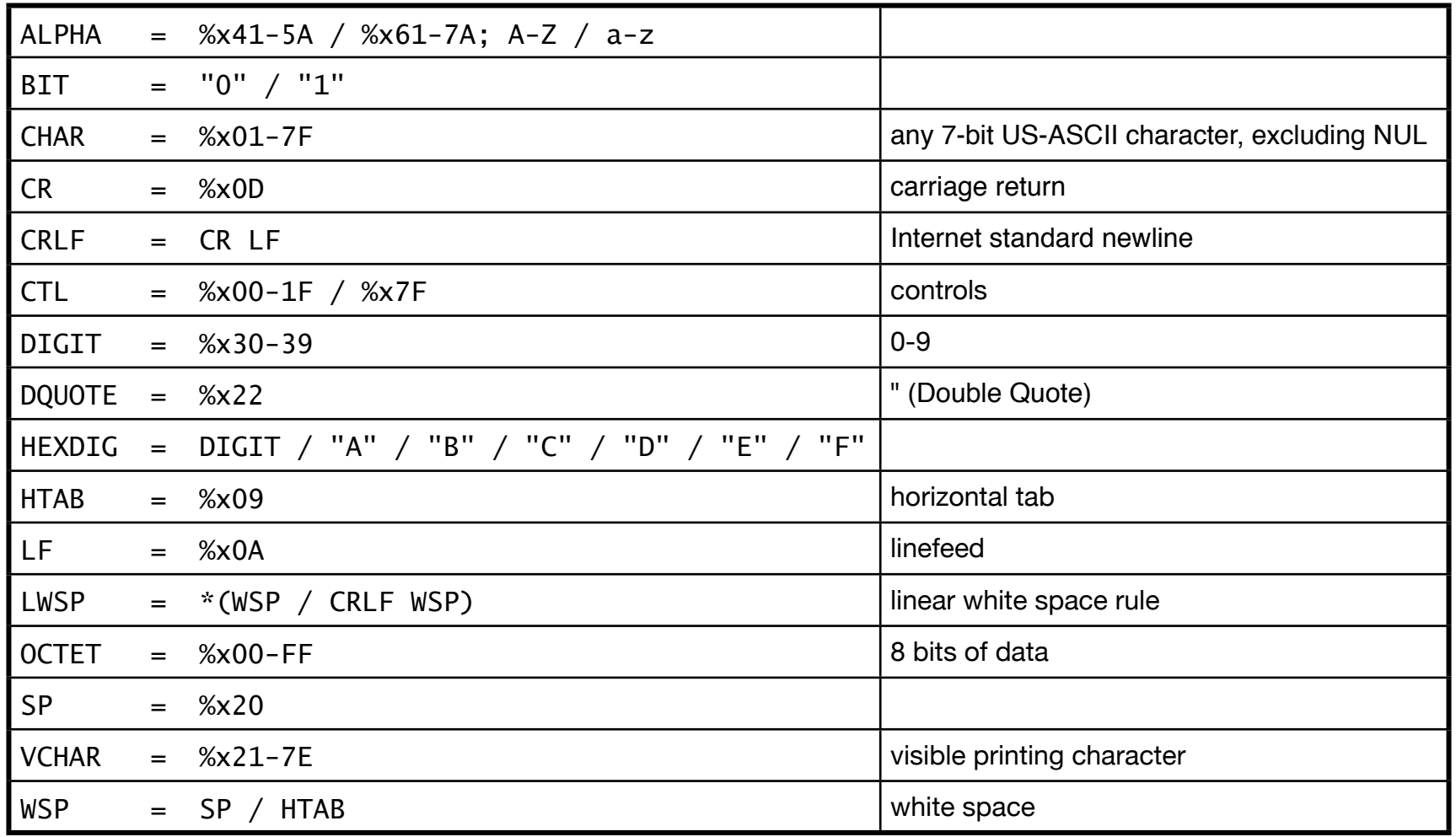

### **Example**

```
generic-message = start-line
                   *(message-header CRLF)
                  CRLF<sub></sub>
                  [ message-body ]
start-line = Request-Line | Status-Line
message-header = field-name ":" [ field-value ]
field-name = token
field-value = *( field-content | LWS )
field-content = <the OCTETs making up the field-value
                  and consisting of either *TEXT or combinations
                  of token, separators, and quoted-string>
Request-Line = Method SP Request-URI SP HTTP-Version CRLF
Status-Line = HTTP-Version SP Status-Code SP Reason-Phrase CRLF
message-body = entity-body
              | <entity-body encoded as per Transfer-Encoding>
...
```
[HTTP/1.1, RFC 2616]

### **Example**

#### HTTP 204 Message:

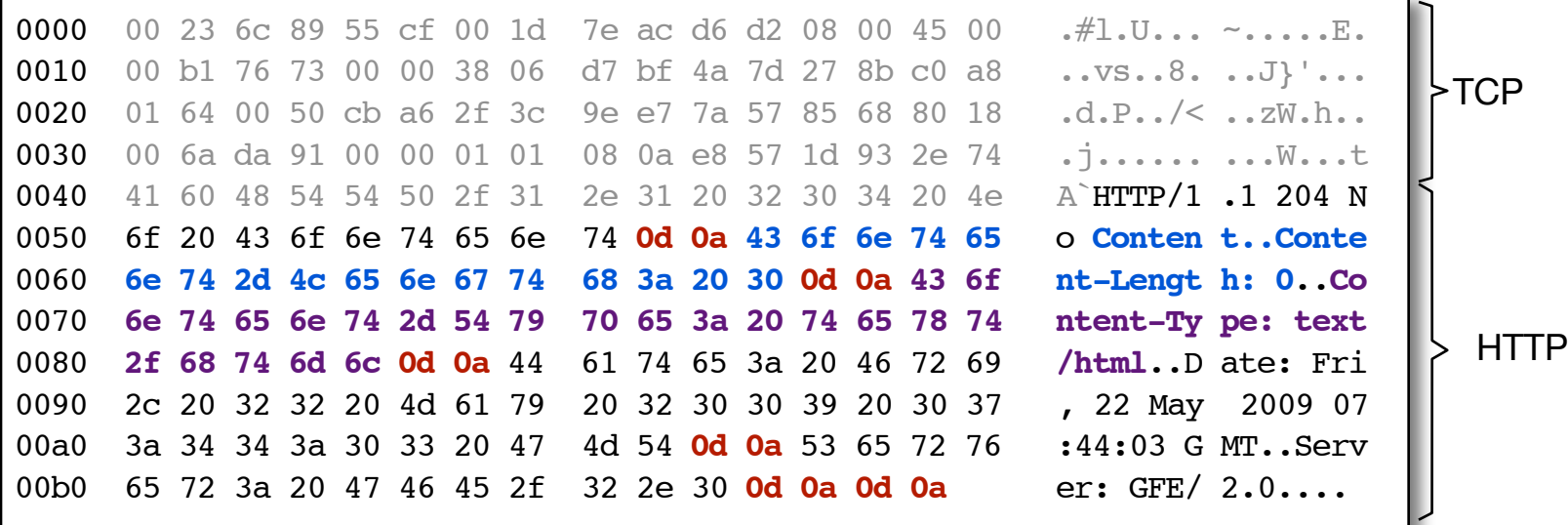

Text based encoding in type : value format with *CRLF* as separator

HTTP/1.1 204 No Content *CRLF* Content-Length: 0 *CRLF* Content-Type: text/html *CRLF* Date:

## **How to use ABNF?**

- ‣ **Just for specification**
- ‣ **...or to generate a parser:**
	- 1. Format description in ABNF
	- 2. Automatic parser generator Generates program code that parses the input according to the ABNF grammar. Empty callback functions for ABNF rules are inserted into the code.
	- 3. Implementation of callback functions
	- 4. Integration in application

# **CSN.1**

#### ‣ **Concrete Syntax Notation One**

- ‣ Data encoding description developed by the GSM community
- ‣ Based on BNF
- ‣ Defines valid encoded data streams on a bit level
- ‣ used in ETSI and 3GPP standard documents
- ‣ see Annex B of [3GPP TS 24.007] [\(www.3gpp.org/ftp/Specs/archive/24\\_series/24.007\)](http://www.3gpp.org/ftp/Specs/archive/24_series/24.007)
- ‣ ...or [www.csn1.info](http://www.csn1.info)

## **CSN.1 Example** (1)

```
\text{~} /> :: = {0 | 1}
<octet> ::= {0 | 1} {0 | 1} {0 | 1} {0 | 1} 
\{0 \mid 1\} \{0 \mid 1\} \{0 \mid 1\} \{0 \mid 1\} \{0 \mid 1\} ;
\text{&} \text{&} \text{&} \text{&} \text{&} \text{&} \text{&} \text{&} \text{&} \text{&} \text{&} \text{&} \text{&} \text{&} \text{&} \text{&} \text{&} \text{&} \text{&} \text{&} \text{&} \text{&} \text{&} \text{&} \text{&} \text{&} \text{&} \text{&<octet string> ::= <octet>**; 
<octet string(40)> ::= <octet>*(8*(4+1)) ;
<all bit strings> ::= null | \{ <all bit strings> \{0 \mid 1\} \};
```
CSN.1 definitions example

## **CSN.1 Example** (2)

```
< PSI6 message content > ::= 
   < PAGE_MODE : bit (2) > 
   < PSI6_CHANGE_MARK : bit (2) > 
  < PSI6_INDEX : bit (3) > 
  < PSI6_COUNT : bit (3) > 
   { { < NonGSM Message : < Non-GSM Message struct > > ** 
                                     -- The Non-GSM Message struct is repeated until:
       { < spare bit > * 3 00000 } -- A) val(NR_OF_CONTAINER_OCTETS) = 0, or 
       < padding bits > } // -- B) the PSI message is fully used
  ! < Distribution part error : bit (*) = < no string > > ;
< NonGSM Message struct > ::= 
   < NonGSM Protocol Discriminator : bit(3) > 
   < NR_OF_CONTAINER_OCTETS : bit(5) exclude 00000 } > 
   { < CONTAINER : bit(8) > } * (val(NR_OF_CONTAINER_OCTETS)) ;
```
Packet System Information Type 6 GSM/EDGE Radio Access Network Specification [3GPP TS 44.060 v8.4.0]

## **CSN.1 Core Rules** (1)

- ‣ B1: A *bit string* is an ordered sequence of symbols of {0,1}
- ‣ B2: *null* denotes the empty string
- ‣ B3: *Concatenation* is described by succession of strings
- ‣ B4: *Choices* are indicated by "|" Delimiters for a string set description are "{" and "}"
- ‣ B5: Delimiters for a *reference* to a string are "<" and ">"
- ‣ B6: *Definitions* have the form <*reference*> ::= <*string set*>

## **CSN.1 Core Rules** (2)

- ‣ B7: A *spare bit* is 0 when sent and can be 0 or 1 when received. It is denoted by <spare bit>
- ‣ B8: *Padding bits* are filling bits. They are usually 0, sometimes a padding sequence is defined. Matching and non-matching a bit of a padding sequence is defined by L and H.

 $\langle$ spare padding> ::= L {null |  $\langle$ spare padding>};

### **Some more examples...**

```

<octet> ::= {0 | 1} {0 | 1} {0 | 1} {0 | 1} 
\{0\ \mid\ 1\} \{0\ \mid\ 1\} \{0\ \mid\ 1\} \{0\ \mid\ 1\} ;
<octet> ::=<bit>*8 ;<octet string> ::= <octet>**; 
\zeta < octet string(40) > ::= \zeta = \zeta = \zeta (8*(4+1)) ;
<all bit strings> ::= null | {<all bit strings> \{0 \mid 1\} ;
```
## **CSN.1 Advanced Rules**

- ‣ A1: *Labels* can be added to references or string sets: <*label* : *reference*> or <*label* : *string set*>
- ‣ A2: *Exponents* define repetitions of elements: <*string*>(*expression*) or <*string*> \* *expression* where *expression* is a constant mathematical expression. The *infinite exponent* is denoted by \*\*.
- ‣ G1: *Comments* start with "--" and terminate at the end of line

## **Further rules** (1)

- ‣ Send construction: *<str\_decoded>* = *<str\_encoded>* e.g. <spare bits> ::= null | <spare bits> { <br/> <br/> <br/> <br/> <br/> <br/>
<br/>
<br/>
e.g. <spare bits> ::= null | <spare bits> { <br/> <br/> <br/>
<br/>
<br/>
<br/>
<br/>
<br/>
<br/>
<br/>
<br/>
<br/>
<br/>
<br/>
<
- ‣ Functions: *function(label)* e.g. data ::= <br  $\ast$  val(Length)
- ‣ Intersection: *<string1>* **and** *<string2>* (or "*&*") both string1 and string2 have to match on the same data
- ‣ Exclusion: *<string1>* **exclude** *<string2>* (or "*-*") string1 has to match and string2 must not match

(cf. [www.csn1.info\)](http://www.csn1.info)

## **Further rules** (2)

- ‣ Error indications: *<valid\_string>* **!** *<invalid\_string>* like a choice, but a decoding error should be thrown
- ‣ Subclassing: *<reference == string>* limits a definition, e.g. data ::= <br/> <br/> <br/>>bit> \* val(Length)
- ‣ Integer subclassing: *<reference := 0xValue>*
- ‣ Option: [*string*] e.g.  $[\langle \text{bit}\rangle]$  is equivalent to  $\langle \text{bit}\rangle$  | null
- ‣ Truncations: {*string set*} // i.e. items of the string set are optional

(cf. [www.csn1.info\)](http://www.csn1.info)

## **CSN.1 Review**

- ‣ Formal description method with simple rules
- ‣ Compilable
- ‣ Evolving standard, extensions and non-standard notation are often used.
- ‣ More complex encoding descriptions are difficult to write and understand

# **ASN.1**

#### ‣ **Abstract Syntax Notation One**

- ‣ Abstract data structure description language
- $\triangleright$  Data type definition  $+$  separate encoding rules
- ‣ **The Standard:** ITU-T X.680 series see [www.itu.int/ITU-T/studygroups/com10/languages/](http://www.itu.int/ITU-T/studygroups/com10/languages/)
- ‣ Literature (see [www.asn1.org/books\)](http://www.asn1.org/books)
	- John Larmouth: "ASN.1 Complete", 1999
	- Olivier Dubuisson "ASN.1 Communication between Heterogeneous Systems", 2000

## **Goal of ASN.1**

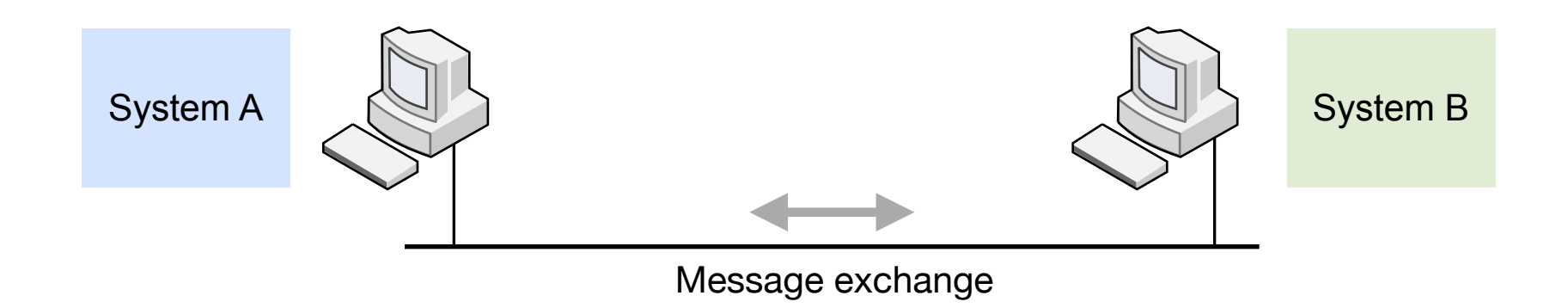

- ‣ Provide abstract syntax definition for communication among heterogeneous systems
- ‣ Methods to represent, encode/decode data
- ‣ Independent of platform-specific encoding

### **Example**

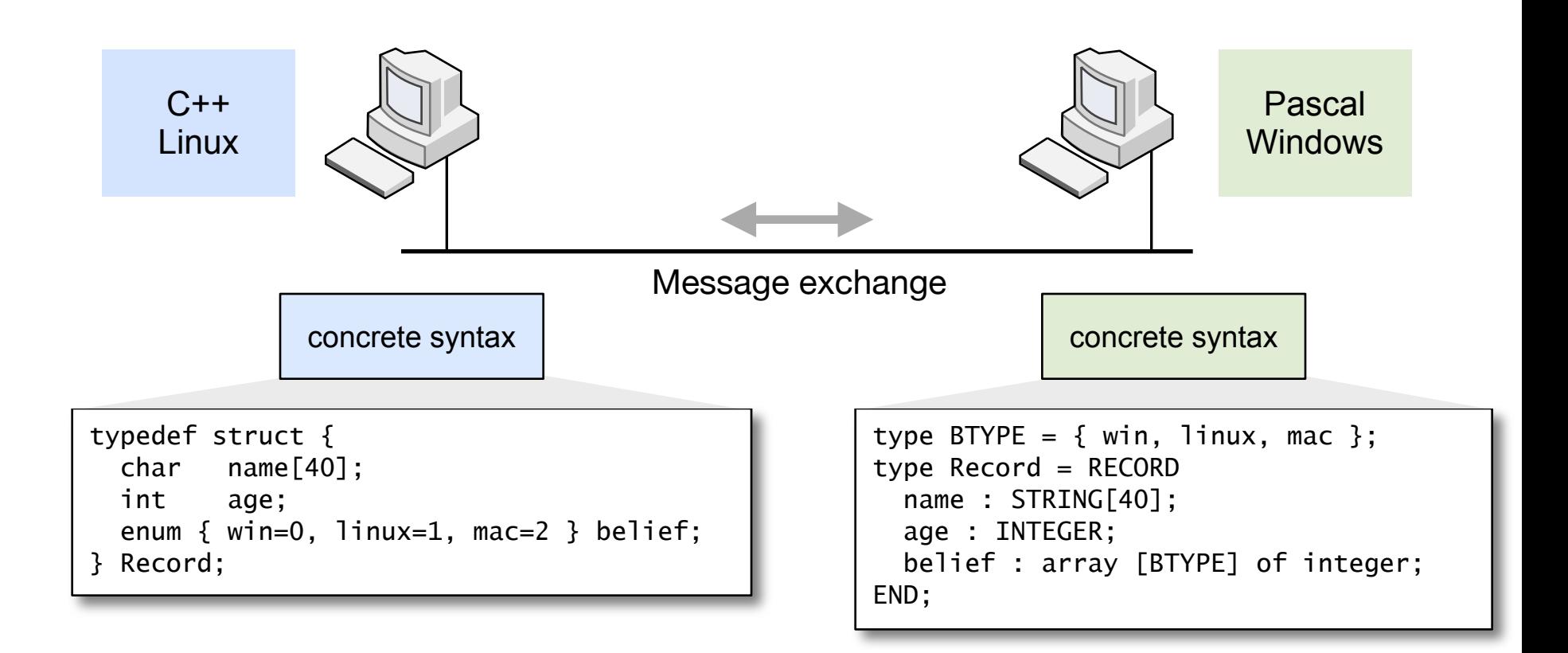

### **Abstract syntax**

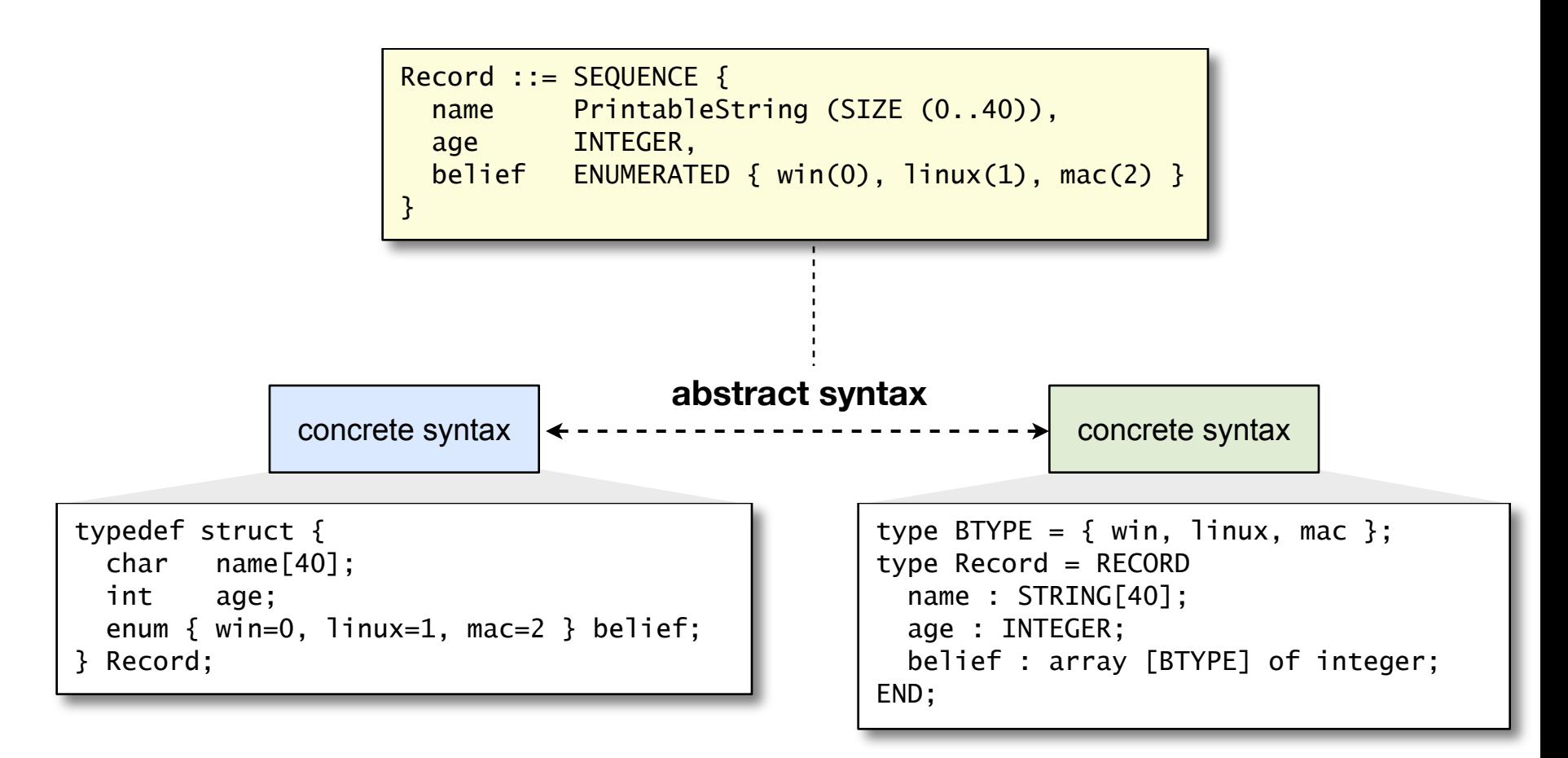

#### **Abstract syntax and transfer syntax**

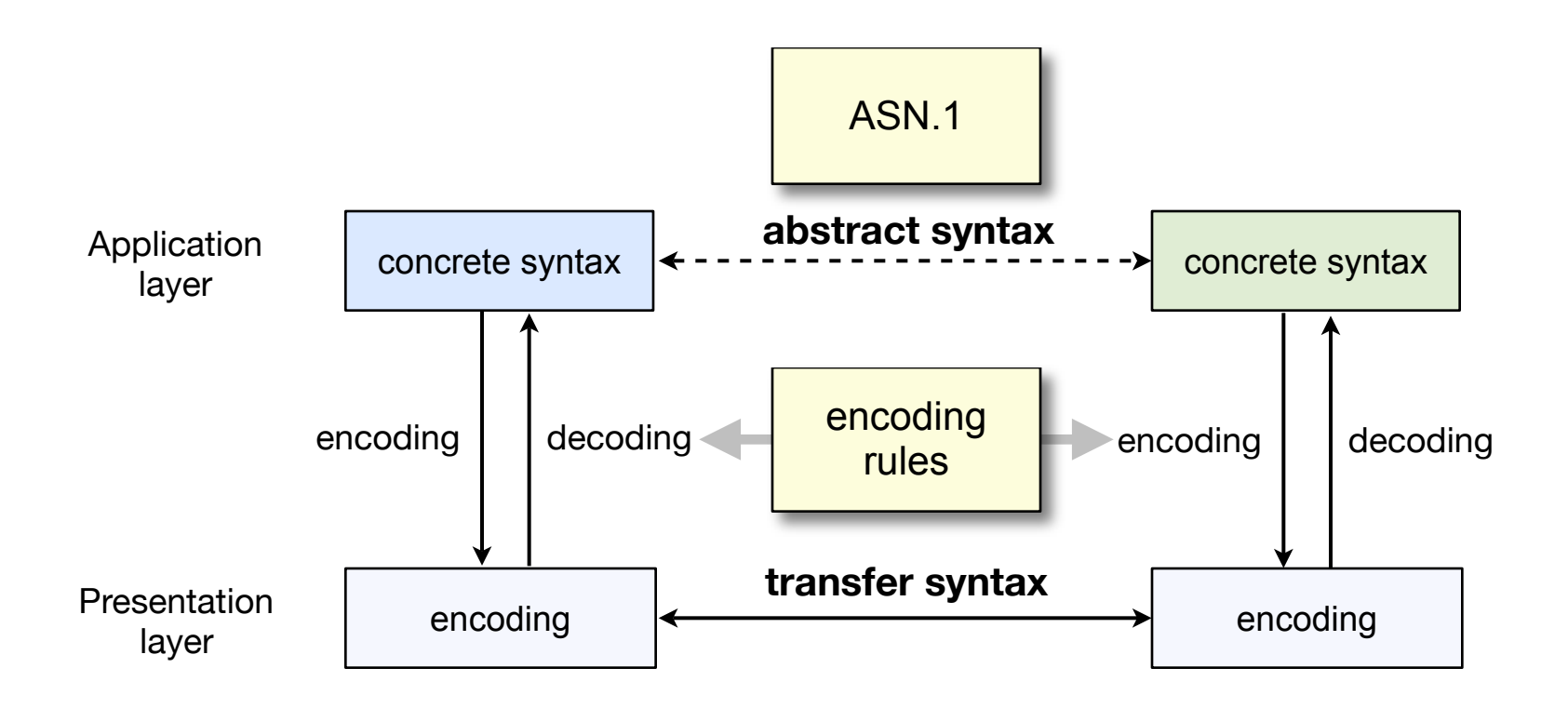

#### **Abstract syntax and transfer syntax**

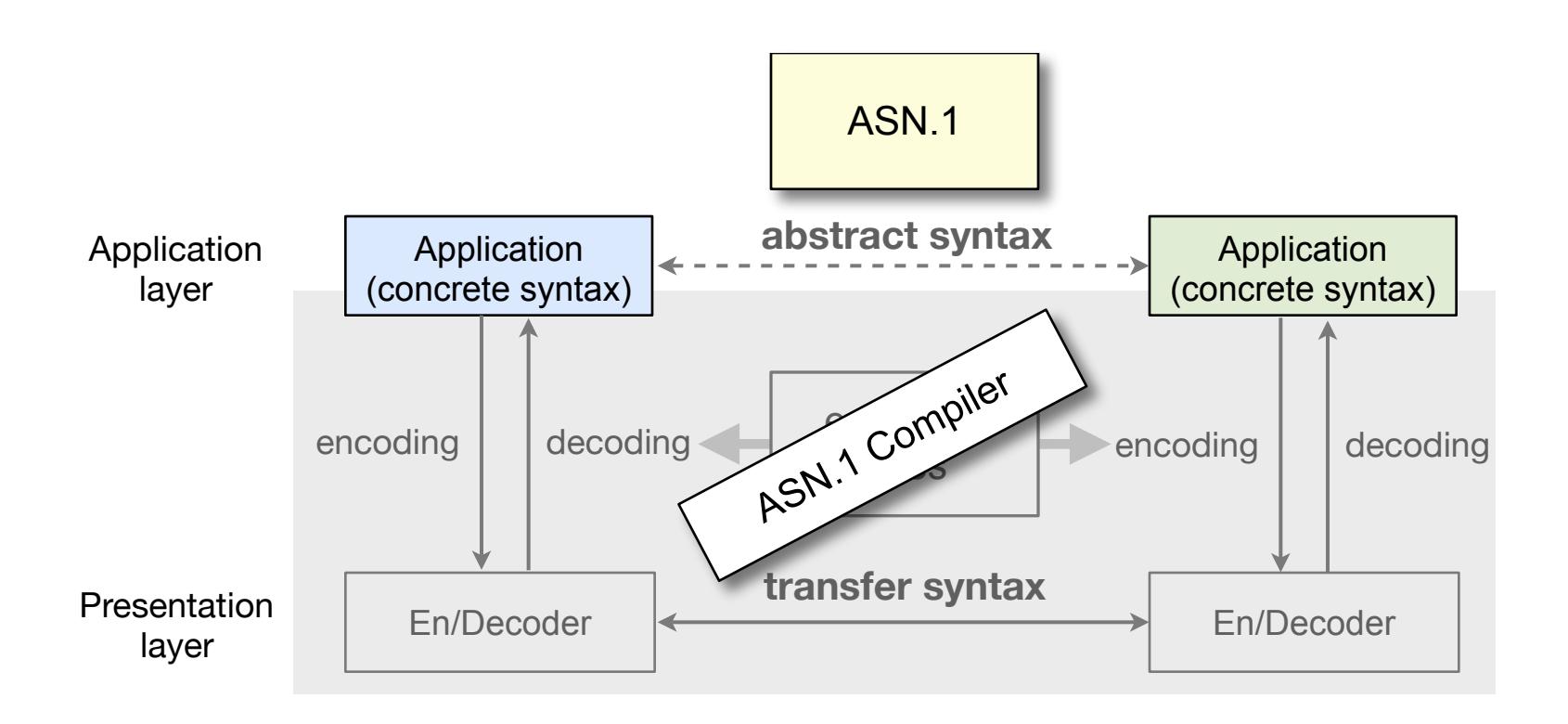
## **ASN.1 Example**

```
Protocol DEFINITIONS AUTOMATIC TAGS ::= 
BEGIN
   ProtocolMessage ::= SEQUENCE {
                      Header ::= ProtocolHeader,
                      Data ::= ProtocolPayload,
                       Trailer ::= Checksum }
   ProtocolHeader ::= SEQUENCE {
                     SourceAddr ::= BIT STRING(SIZE(16)),
                     DestAddr ::= BIT STRING(SIZE(16)),
                     Flags ::= BIT STRING(SIZE(4)) ProtocolData ::= OCTET STRING(SIZE(512))
   Checksum ::= CHOICE { 
                crc16 BIT STRING(SIZE(17)),
                crc32 BIT STRING(SIZE(33)) }
FND
```
### **Notation conventions**

- ‣ All identifiers, references, keywords begin with a letter and may contain digits or single dashes
- ‣ ASN.1 keywords (such as built-in data types) consist of upper-case letters, except for some string types
- ‣ Module and type reference names start upper case, value reference names start lower case.
- ‣ Comments start with a double dash: --comment
- ‣ String notation: "string"
- ‣ Binary and hex value notation: '101011'B, '89AFBB09'H

## **The Module**

- ‣ Basic element of an ASN.1 specification
- ‣ Contains the type and value assignments

```
ModuleName DEFINITIONS ::= 
BEGIN
   -- assignments
END
```

```
ModuleName {<object identifiers>}
             DEFINITIONS <tagging clause> ::= 
             BEGIN
             EXPORTS <export clause>;
             IMPORTS <import clause>;
             <assignments>
             END
more general:
```
## **The Module**

‣ Modules can import and export type definitions from/to other modules

```
ModuleName DEFINITIONS AUTOMATIC TAGS ::= 
BEGIN
EXPORTS Type1,Type2;
IMPORTS Type1 FROM Module1;
Type2 ::= TypeDefinition
   -- assignments
FND
```
## **Type definitions**

‣ General notation:

*TypeReferenceName* ::= *TypeDefinition*

‣ Examples:

Gender ::= BOOLEAN

Data ::= OCTET STRING

Identifyer ::= INTEGER

CountryID ::= UTF8String

#### **Value assignments**

‣ General notation:

*ValueReferenceName Type* ::= *Value*

‣ Examples:

checked BOOLEAN ::= TRUE

data BIT STRING ::= '01001011'B

year INTEGER ::= 1985

name PrintableString ::= "Brown"

## **Predefined Types**

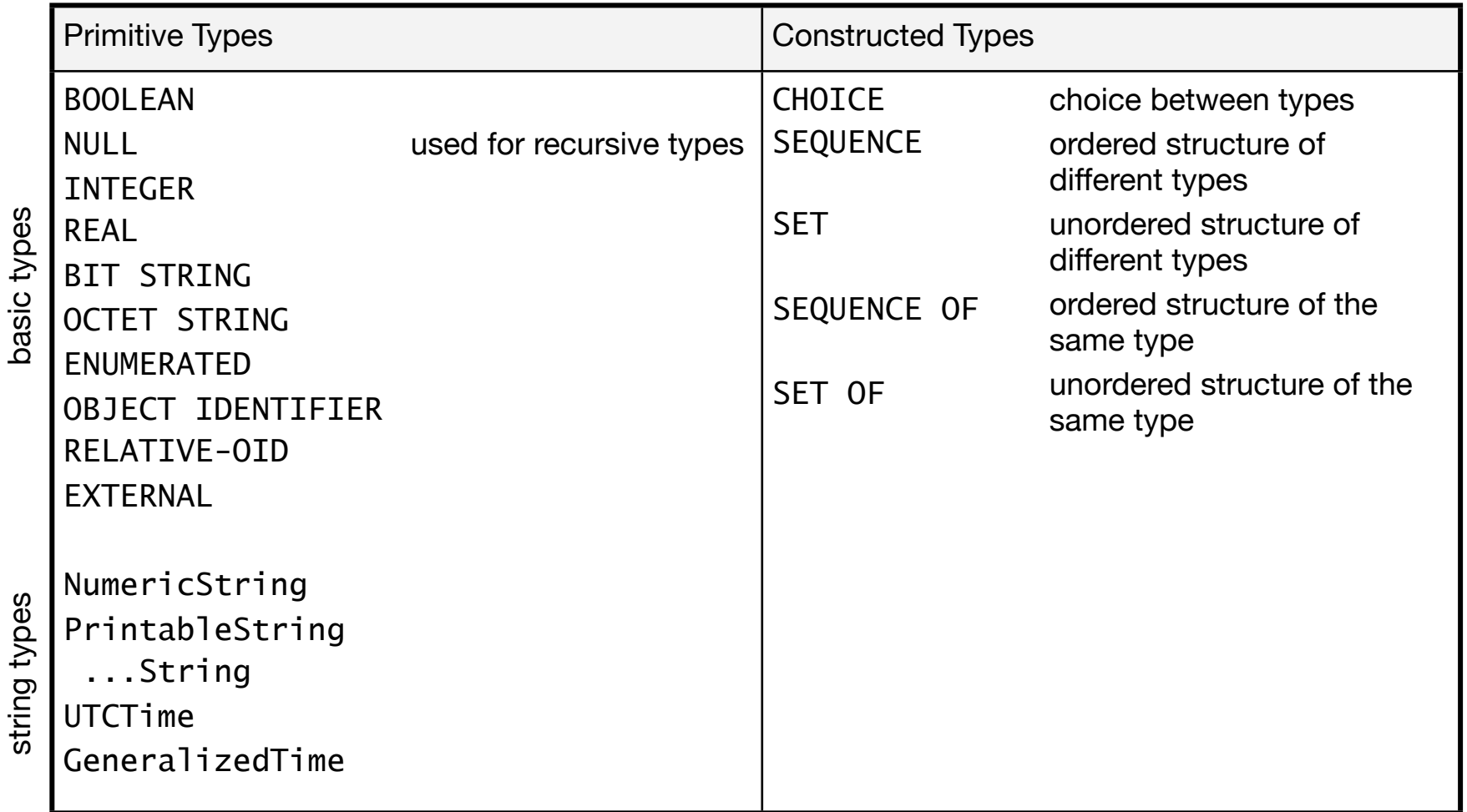

## **Subtype constraints**

‣ Subtypes can be derived with constrained size, constrained value range

```
Day ::= ENUMERATED{
          mon(0), true(1), wed(2), thu(3),fri(4),sat(5),sun(6)Crc32 ::= BIT STRING (SIZE (33))
FibNr ::= INTEGER (0|1|2|3|5|8|13)
NonEmptyString ::= OCTET STRING(SIZE (1..MAX))
PositiveInt ::= INTEGER (0<..MAX)
ConstrainedString ::= VisibleString(PATTERN "regularExpression")
```
## **Constructed Types**

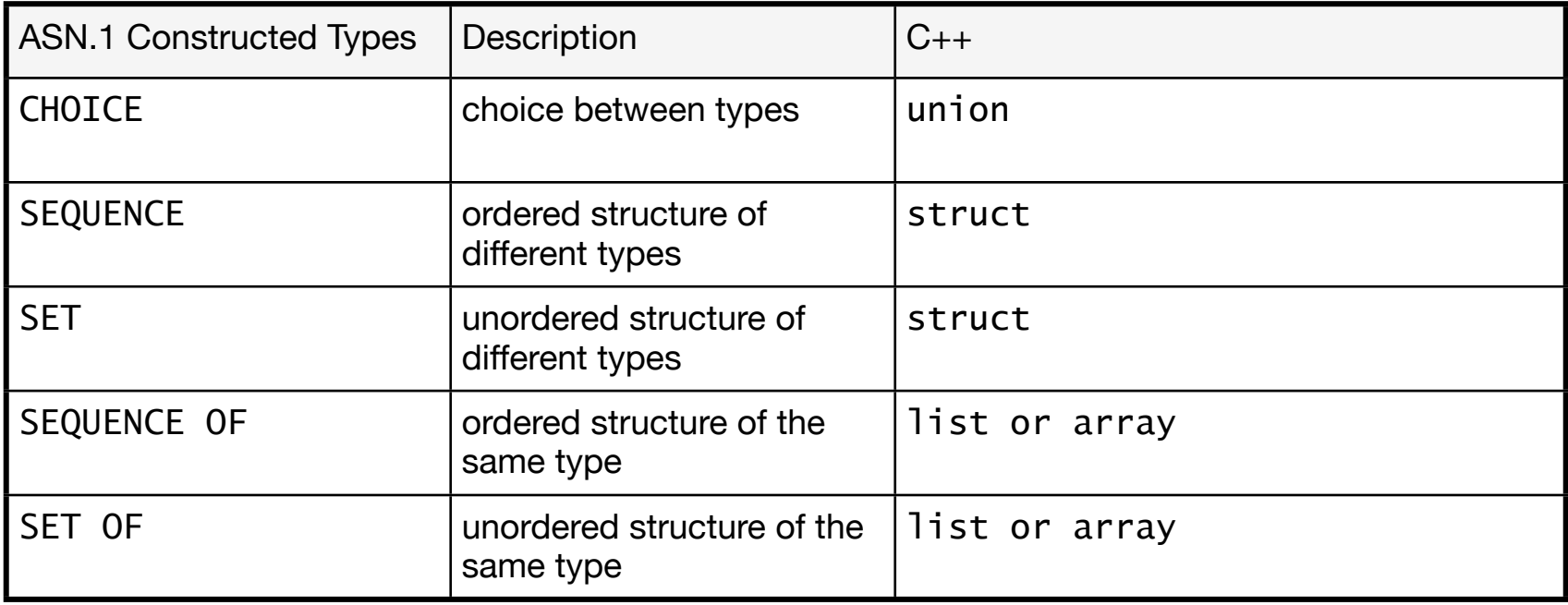

## **Constructed Types: Sequence**

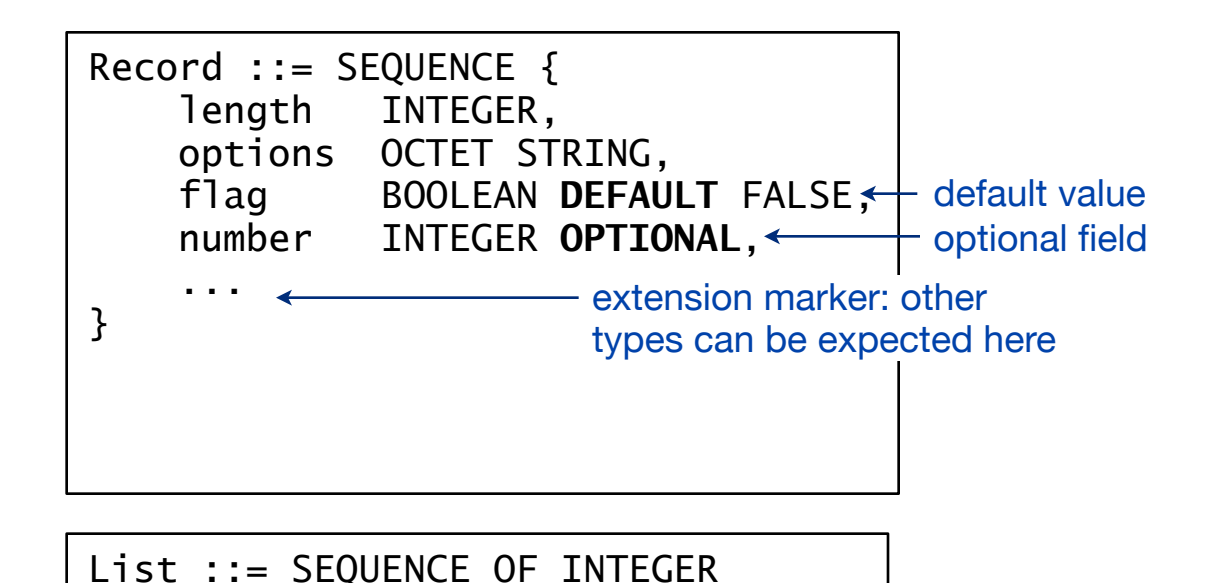

‣ SET follows the same syntax. SET can be used instead if ordering does not matter (probably smaller encoding)

## **Constructed Types: Choice**

Identifier ::= CHOICE { sin [0] PrintableString, matNr [1] INTEGER, pan [2] OCTET STRING }

with explicit tagging (for unambiguous encoding)

```
Module DEFINITIONS AUTOMATIC TAGS := BEGIN
   Identifier ::= CHOICE {
       sin PrintableString,
       matNr INTEGER,
       pan OCTET STRING
   }
END
```
with automatic. tagging

## **Extensibility**

‣ Extension markers allow future extensions

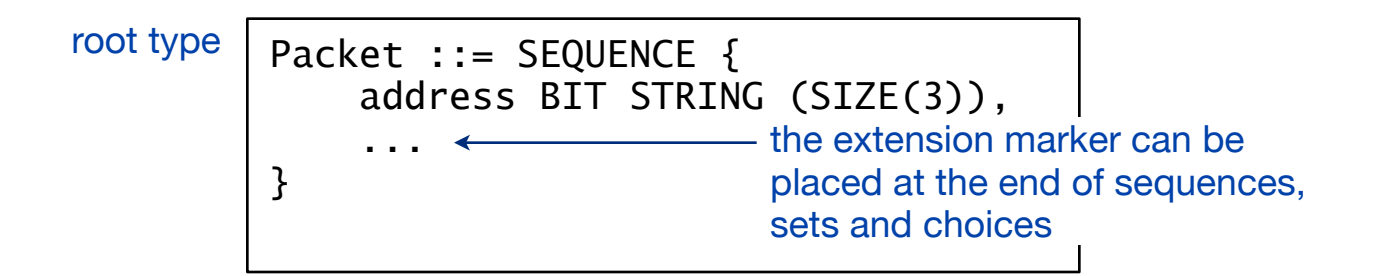

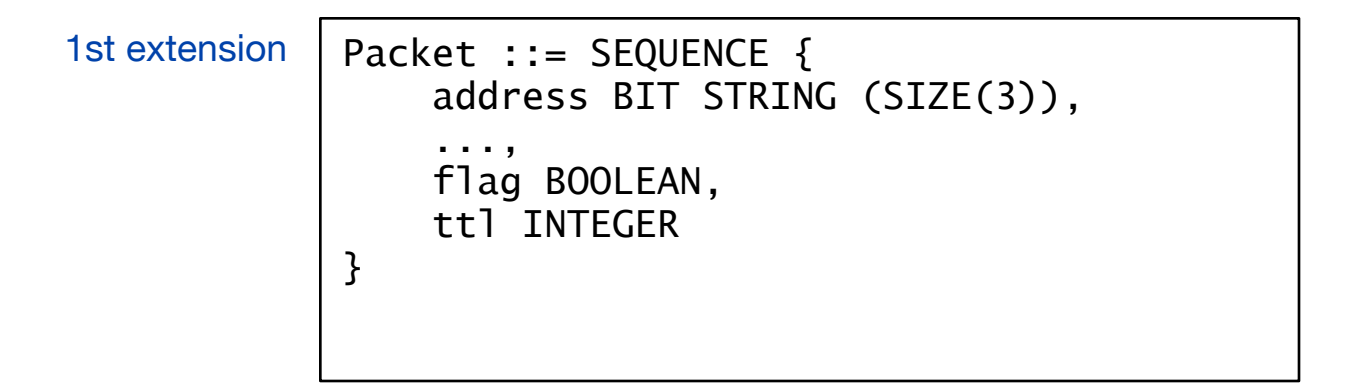

#### **Extension groups**

‣ Extension addition groups

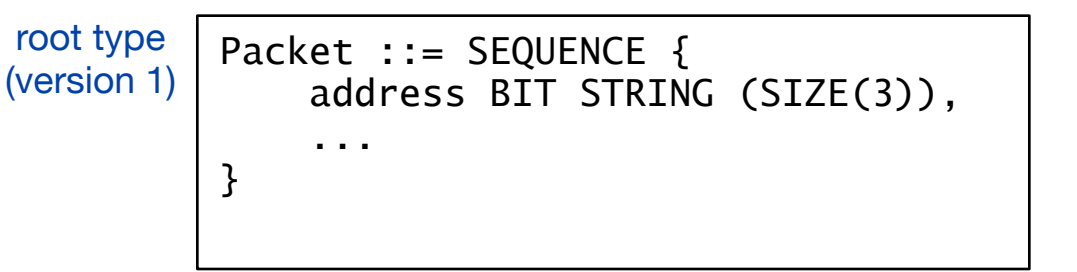

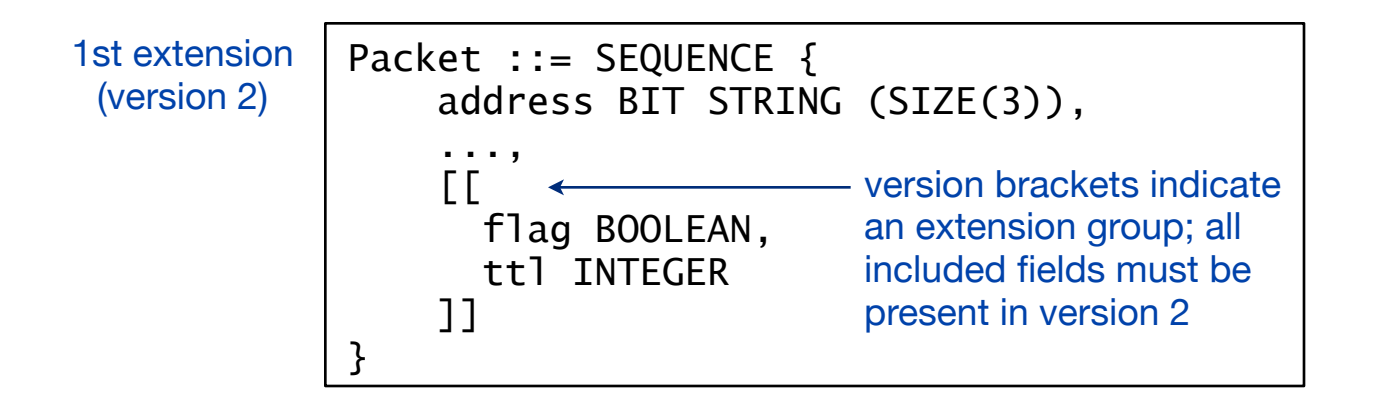

## **Tagging**

‣ Optional fields and choices can lead to ambiguous encodings.

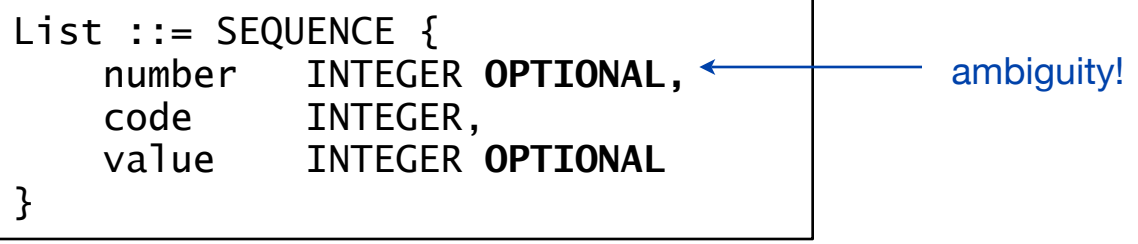

‣ Tagging helps to identify data fields

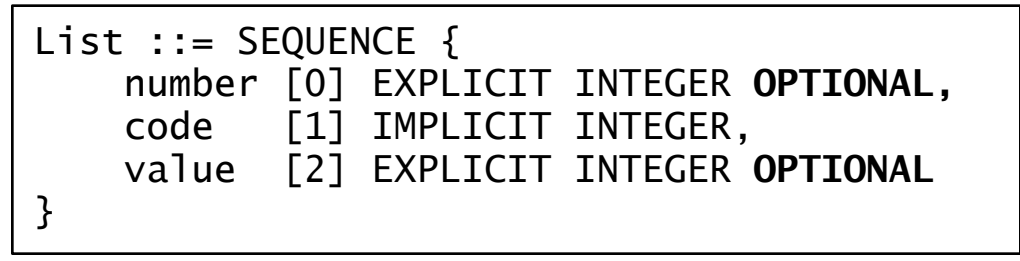

‣ *This should actually not be an issue on the abstract level ...*

# **Global Tagging**

- ‣ Global tagging options (used in module definitions):
	- EXPLICIT TAGS (tags always inserted)
	- IMPLICIT TAGS (tags inserted, if necessary)
- **AUTOMATIC TAGS** (automatically done by the compiler) method of  $\longrightarrow$   $\bullet$

```
Module DEFINITIONS AUTOMATIC TAGS := BEGIN
   Identifier ::= CHOICE {
       sin PrintableString,
       matNr INTEGER,
       pan OCTET STRING
   }
END
```
choice

## **Encoding**

- ‣ ASN.1 does not determine the transfer syntax
- ‣ Standardized encoding rules:
	- Basic encoding rules (BER) [X.690]
	- Canonical and Distinguished Encoding Rules (CER,DER)
	- Packed Encoding Rules (PER) [X.691]
	- XML Encoding Rules (XER) [X.693]
- ‣ Specification of specialized encoding rules: Encoding Control Notation (ECN) [X.692]

## **Basic Encoding Rules (BER)**

- ‣ Rules for encoding abstract data into concrete data
- ‣ Encoding in TLV Style (tag-length-value)
- ‣ TLVs can be cascaded, i.e. the value can contain a sequence of TLVs

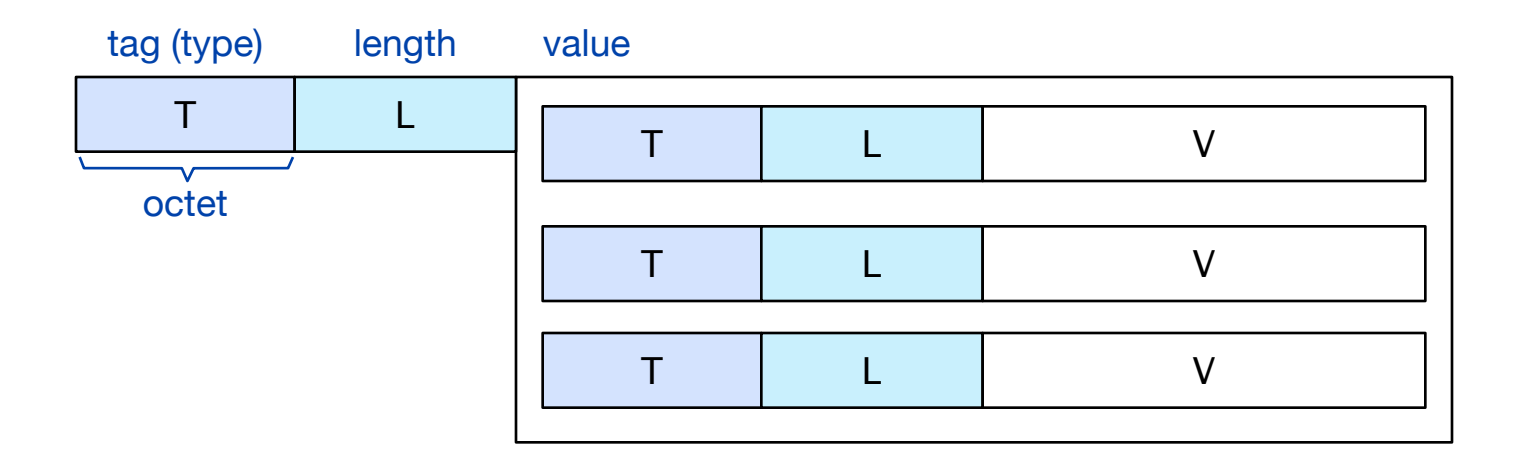

# **BER Types**

‣ Types are primitives or compounds and belong to different classes, indicating universal ASN.1 types or applicationspecific definitions

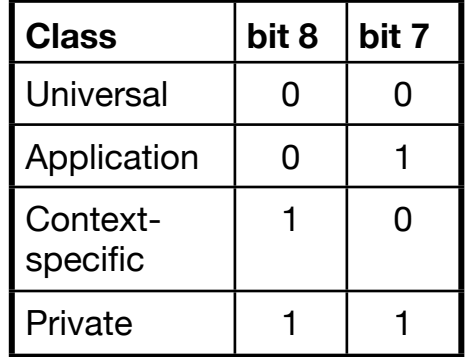

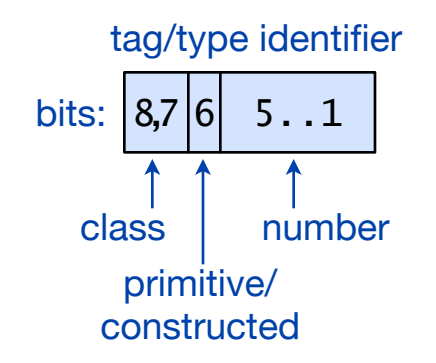

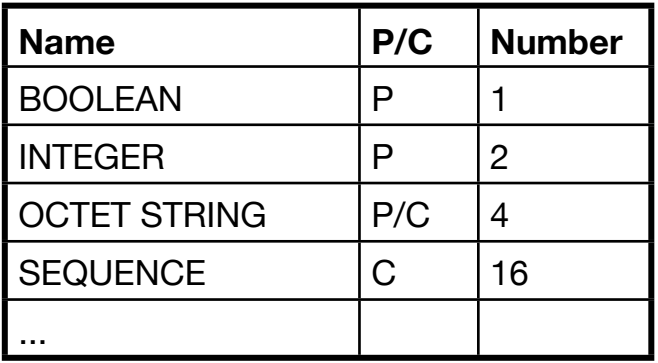

#### **BER Examples** (1)

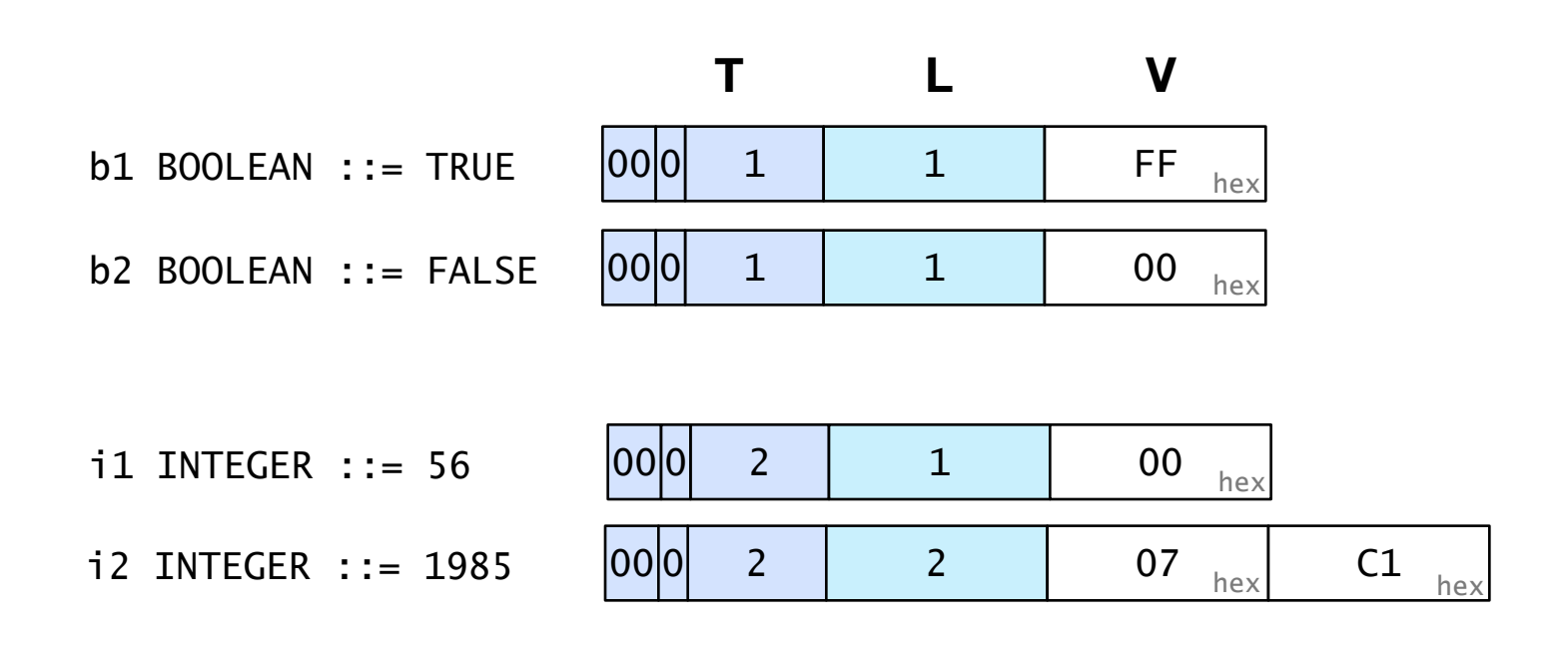

bs BITSTRING ::= '11111000001'

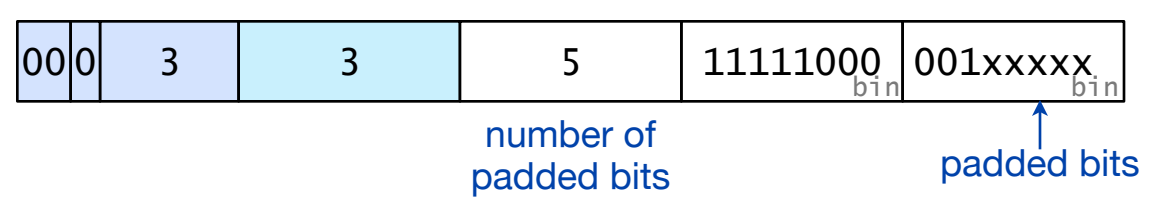

### **BER Example** (2)

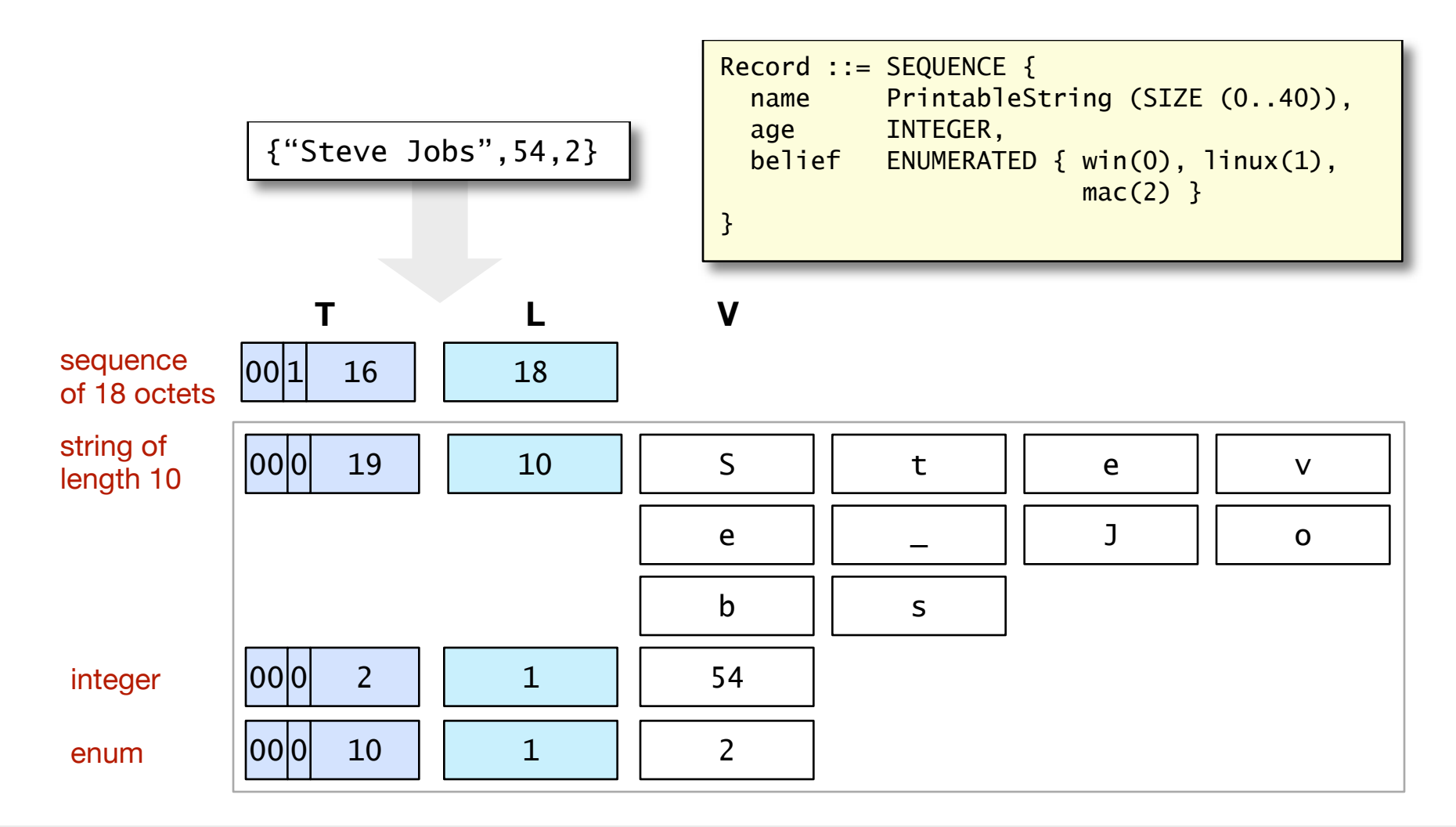

## **BER and other encodings**

- ‣ **Shortcomings of the Basic Encoding Rules:**
	- Lengthy encoding. Type and length fields are always octets, e.g. a boolean value requires 3 octets = 24 bits
	- Encoding rules with some degrees of freedom (e.g. different ways of cascading TLVs)
- ‣ **CER/DER** (Canonical and Distinguished Encoding Rules)
	- Restrictions on BER such that there is only one possible encoding (injectivity; used in security protocols, e.g. exchange of certificates)
- ‣ **PER** (Packed Encoding Rules)
	- size reduction by giving up the TLV format

## **Packed Encoding Rules (PER)**

- ‣ PER format: [P][L][V] instead of TLV: *optinal preamble, optional length, optional value*
- ‣ Series of bits instead of octets
- ‣ Tags are **not** encoded
- ‣ Preambles are used for choices
- ‣ Length is only encoded when necessary (e.g. no type size limitation by the ASN.1 specification)
- ‣ Optional components of a sequence or set is indicated in a bitmap preceding the value encoding

[Dubuisson 2000]

## **Packed Encoding Rules (PER)**

- ‣ Two variants: aligned and unaligned
	- Aligned encoding inserts padding bits to reach the octet length
	- Unaligned encoding does not and is therefore more compact (however, it requires more processing)
- ‣ More compact encoding than BER, and also smaller processing overhead.

[Dubuisson 2000]

## **BER vs. PER, Example** (1)

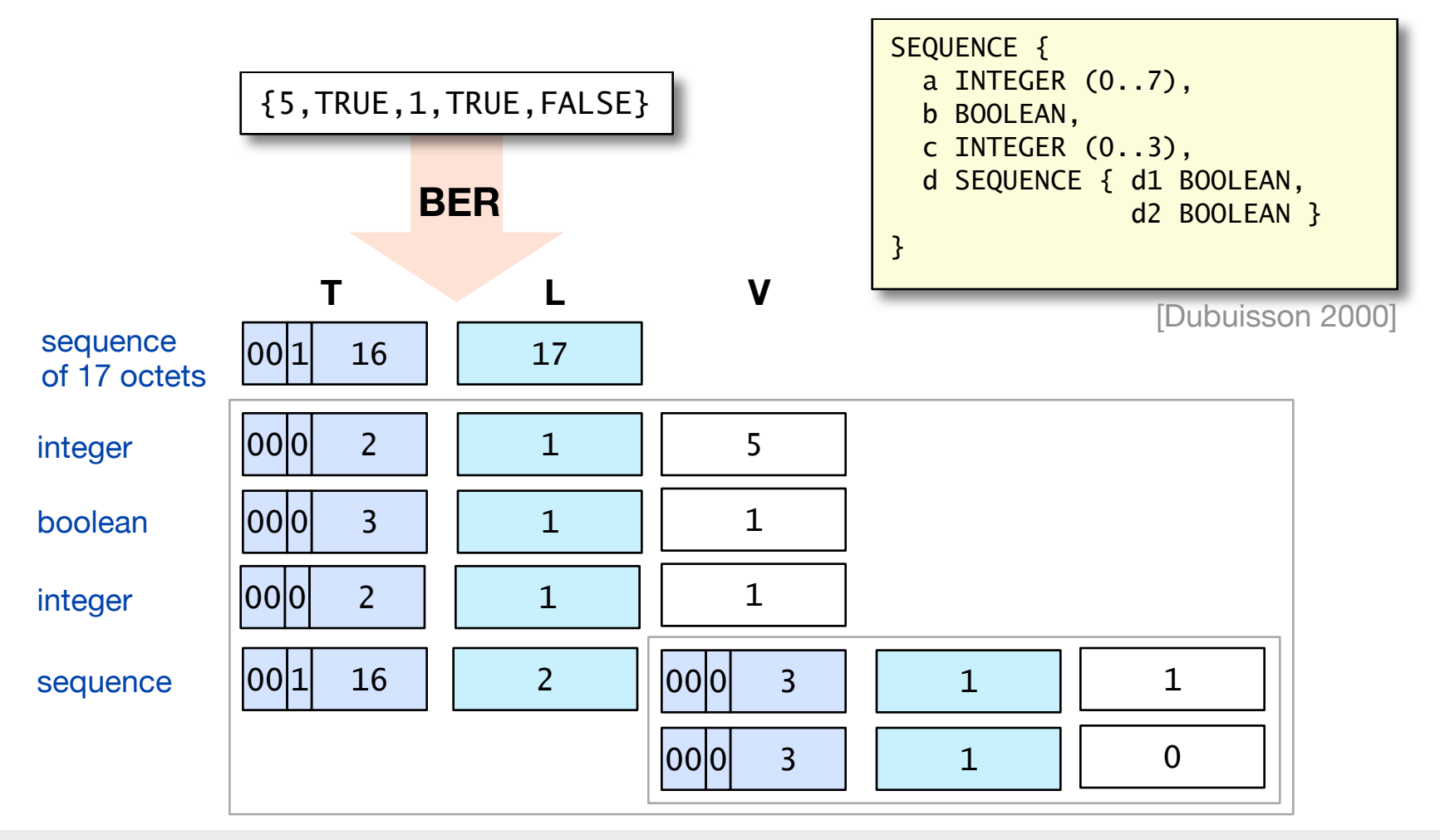

## **BER vs. PER, Example (2)**

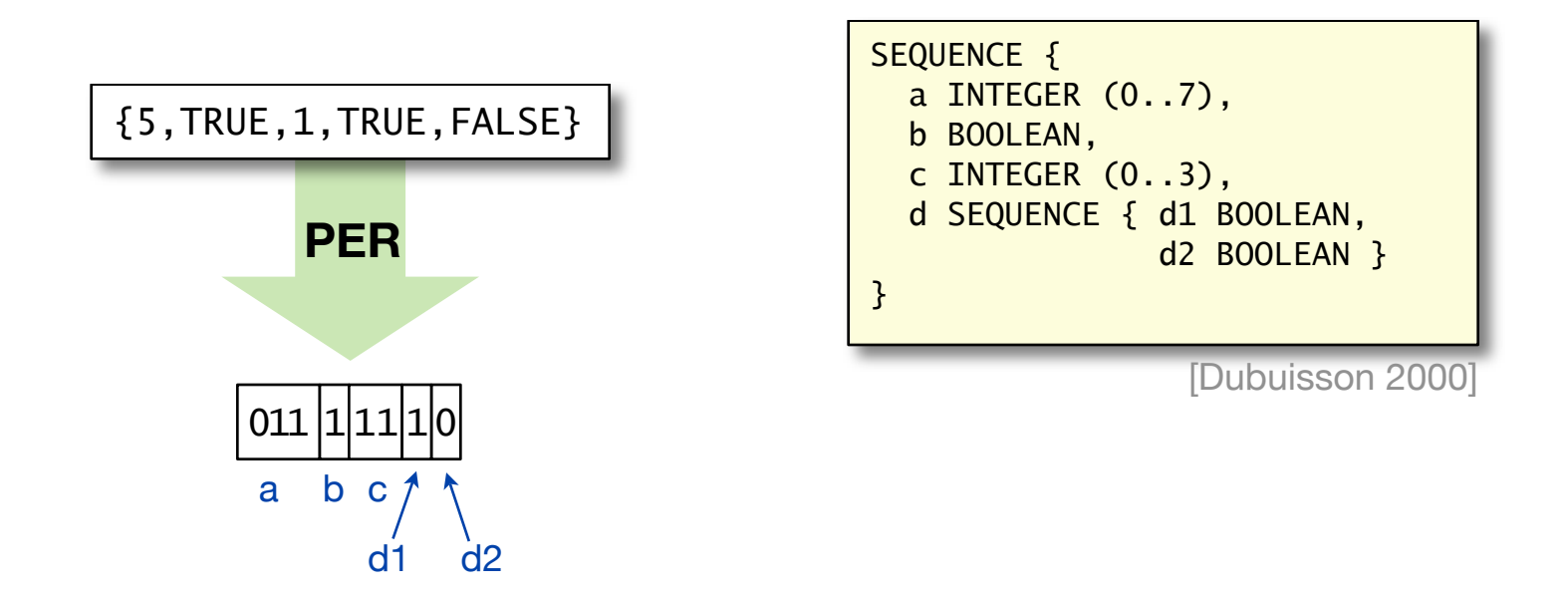

- ‣ PER can reduce the encoding length significantly in this example
- ‣ Note, that the data format is not extensible

## **PER Encoding Example**

- ‣ Sequence with extension additions and optional fields
- $\triangleright$  Extensions have to be considered in the encoding by additional indicators

```
Ax := SEQUENCE {
  a INTEGER (250..253), 
  b BOOLEAN, 
  c CHOICE { 
   d INTEGER, 
   ..., 
  \Gamma[
       e BOOLEAN, 
       f IA5String 
   ]], 
 ... 
  }, 
  ..., 
 \Gamma[
      g NumericString (SIZE(3)), 
      h BOOLEAN OPTIONAL 
  ]], 
 ..., 
  i BMPString OPTIONAL, 
  j PrintableString OPTIONAL 
}
                              [ITU X.961]
```
## **PER Encoding Example**

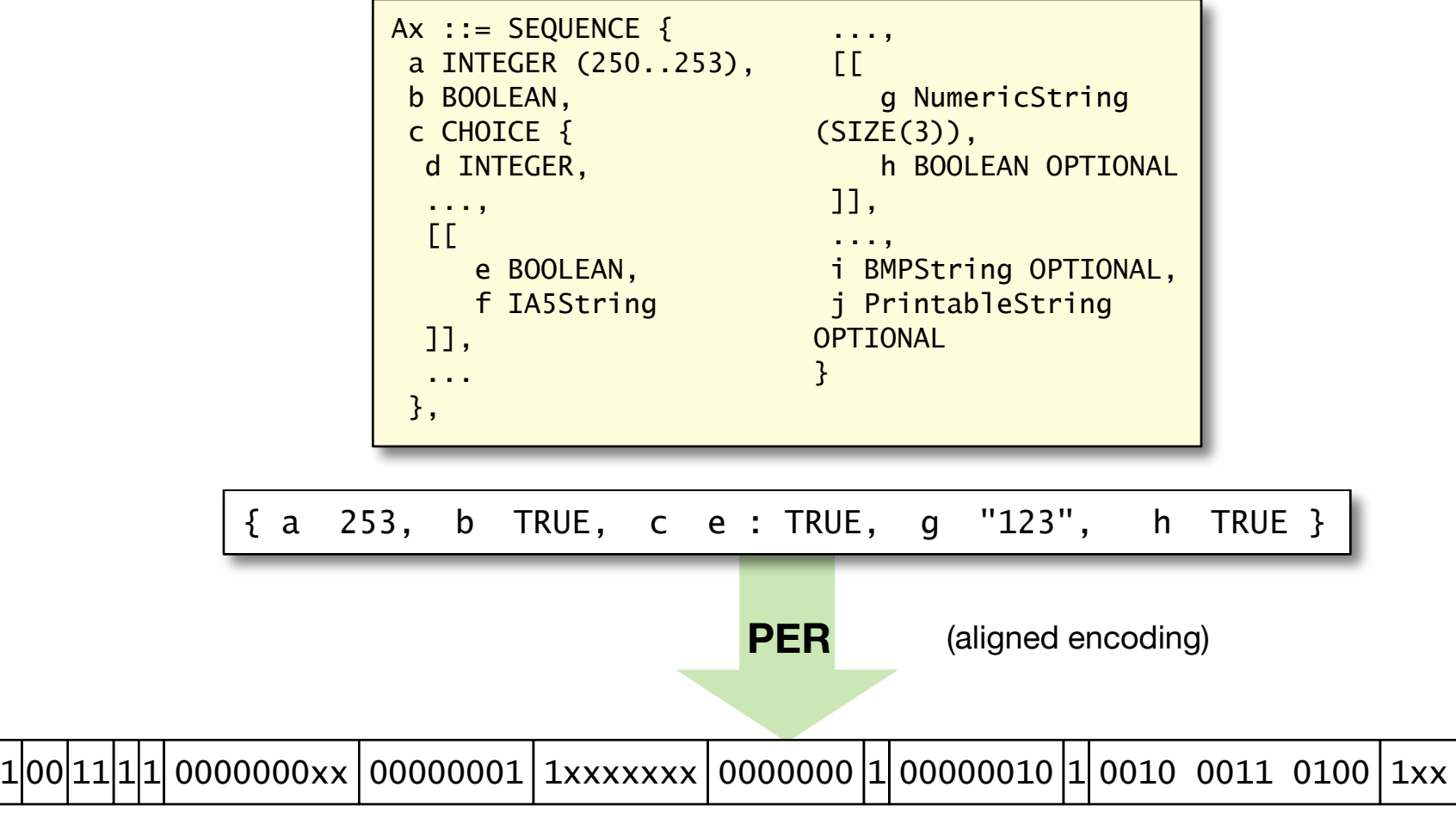

[ITU X.961]

## **PER Encoding Example**

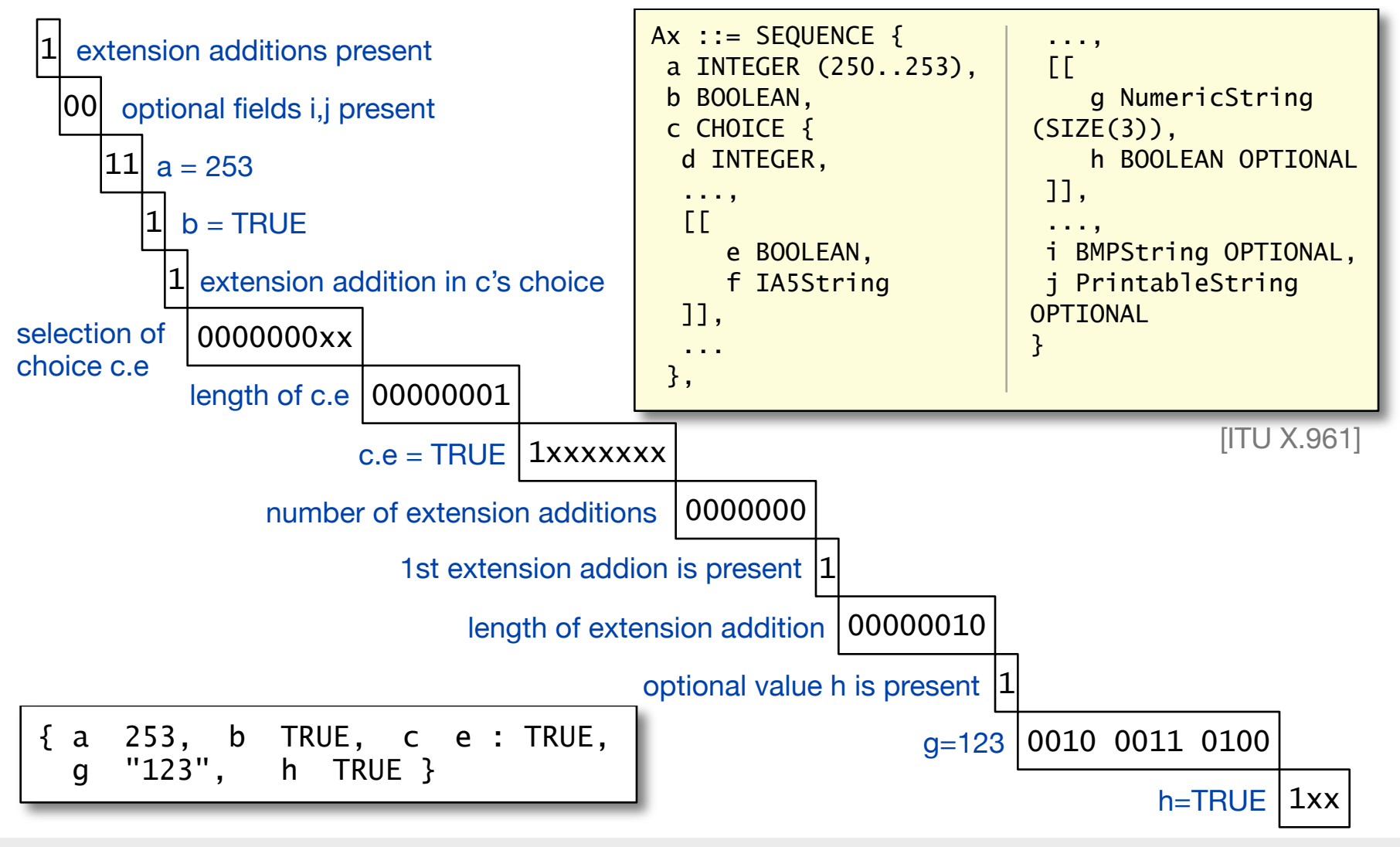

## **XML Encoding Rules (XER)**

‣ Basic Idea: Delimit ASN.1 values with XML markups

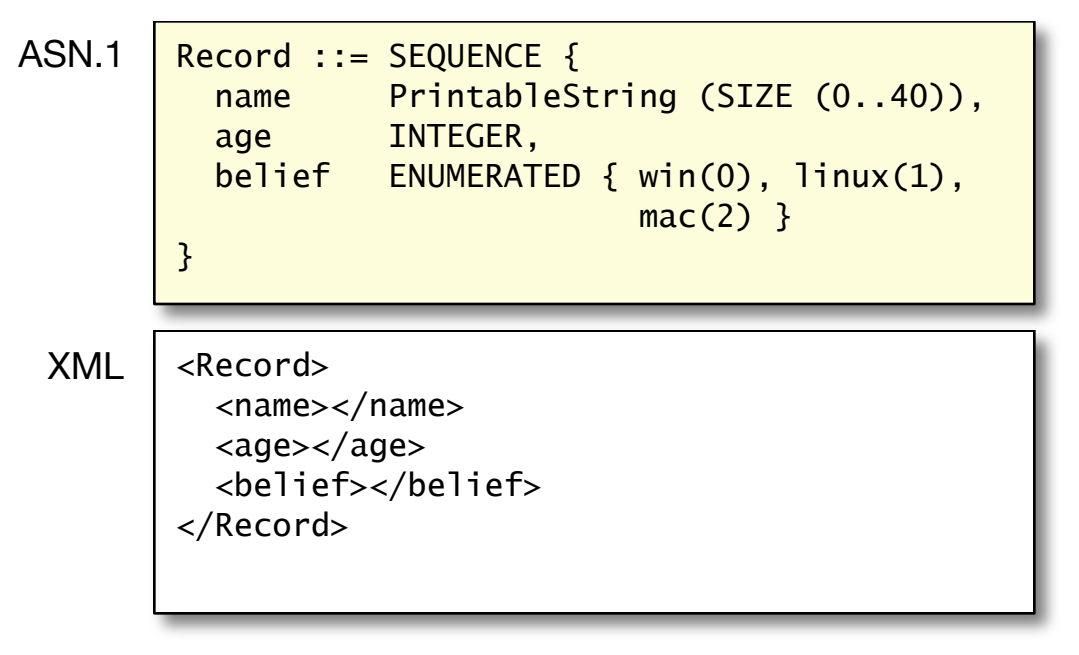

#### [Dubuisson 2000]

#### **ASN.1 Compiler**

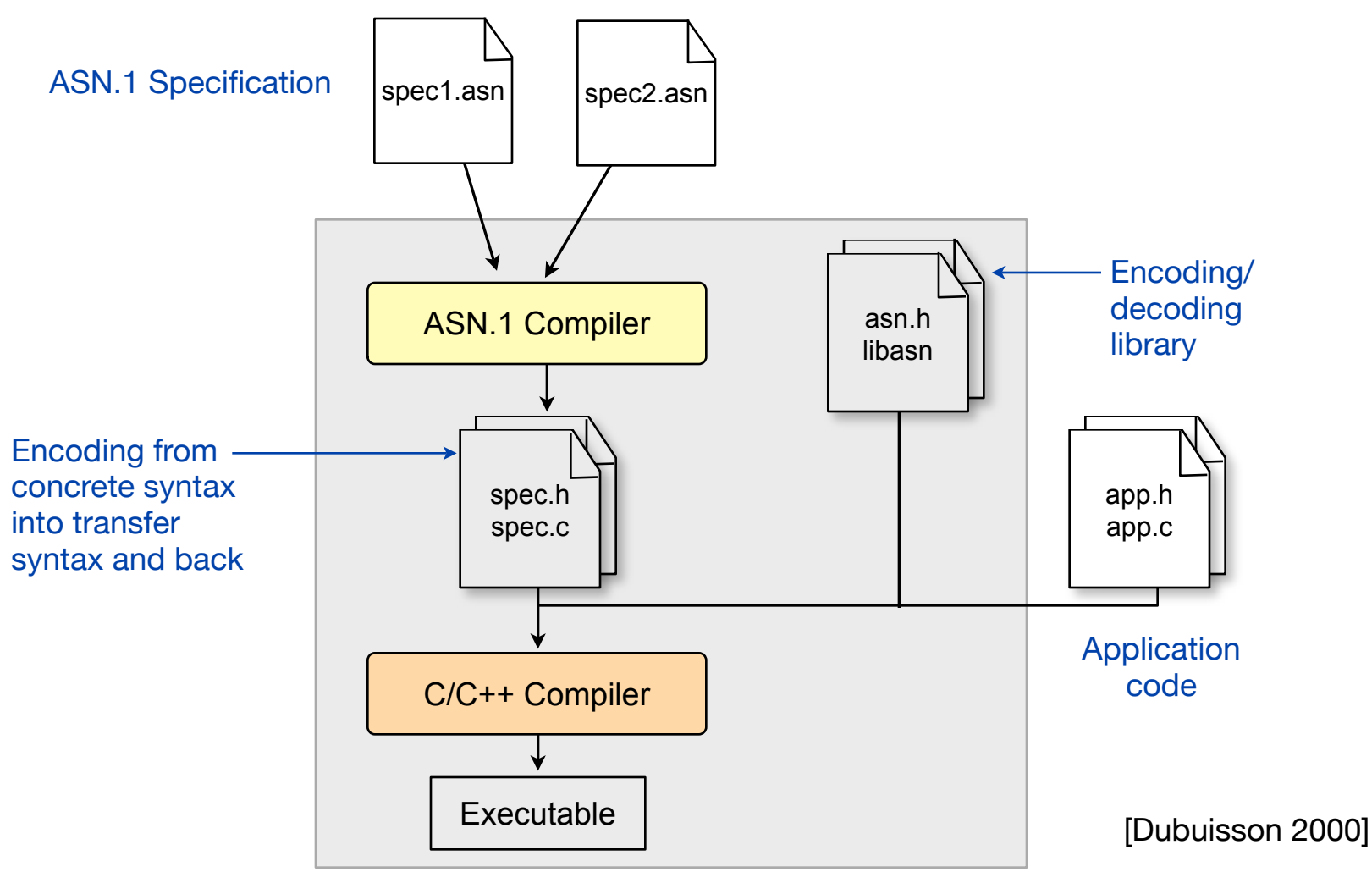

## **ASN.1 Compilers**

- ‣ Many commercial tools
- **asn1c** an open source ASN.1 compiler by Lev Walkin [\(http://lionet.info/asn1c/\)](http://lionet.info/asn1c/)
- ‣ converts ASN.1 specifications into C/C++
- ‣ creates data structures and functions for encoding and (de)serialization
- ‣ **Online version**:<http://lionet.info/asn1c/asn1c.cgi>

#### **asn1c online compiler**

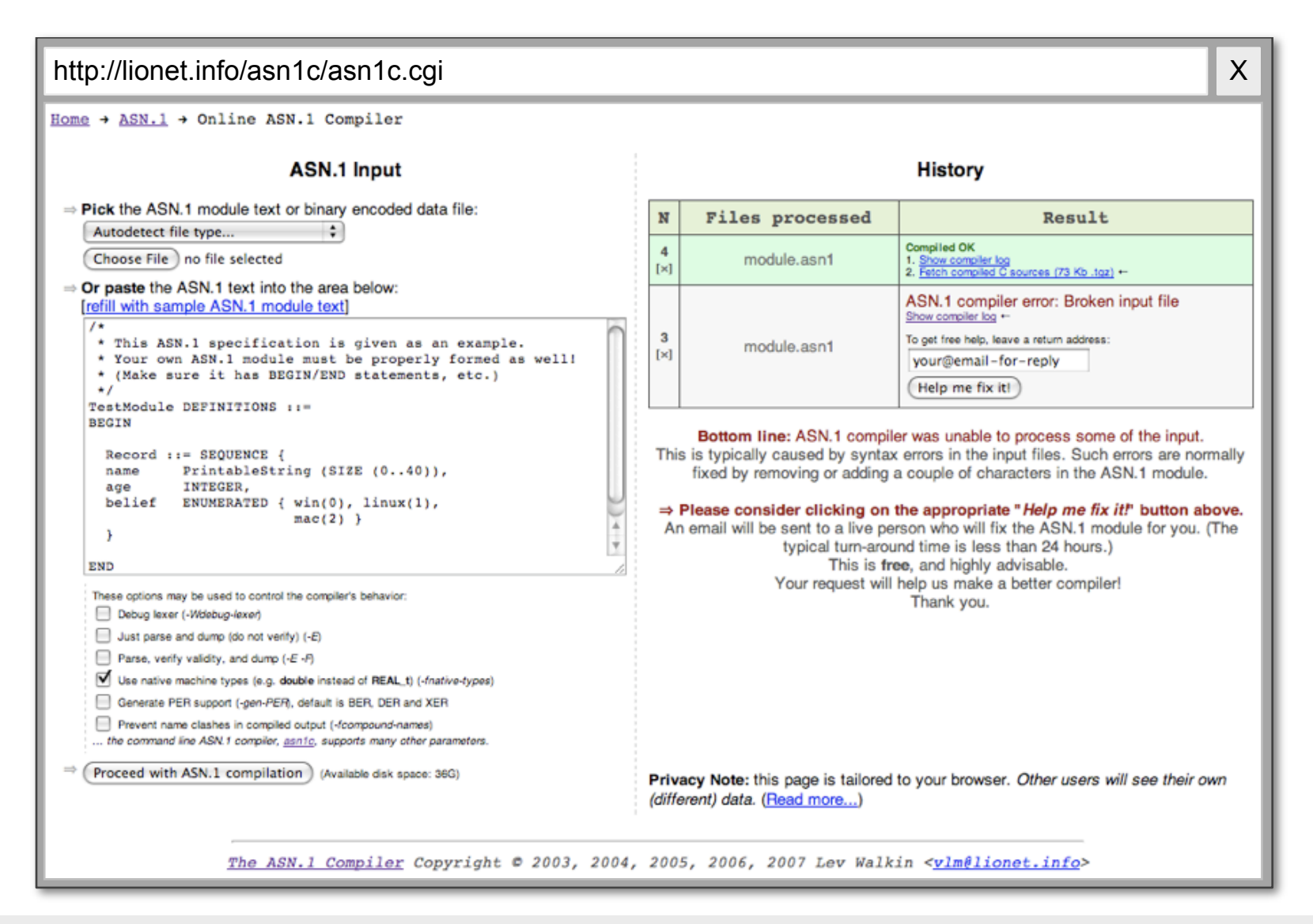

#### **asn1c Example**

ASN.1 specification (record.asn)

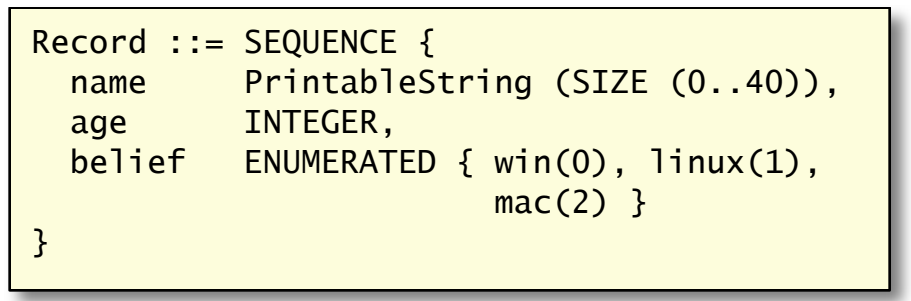

**asn1c** output (record.h)

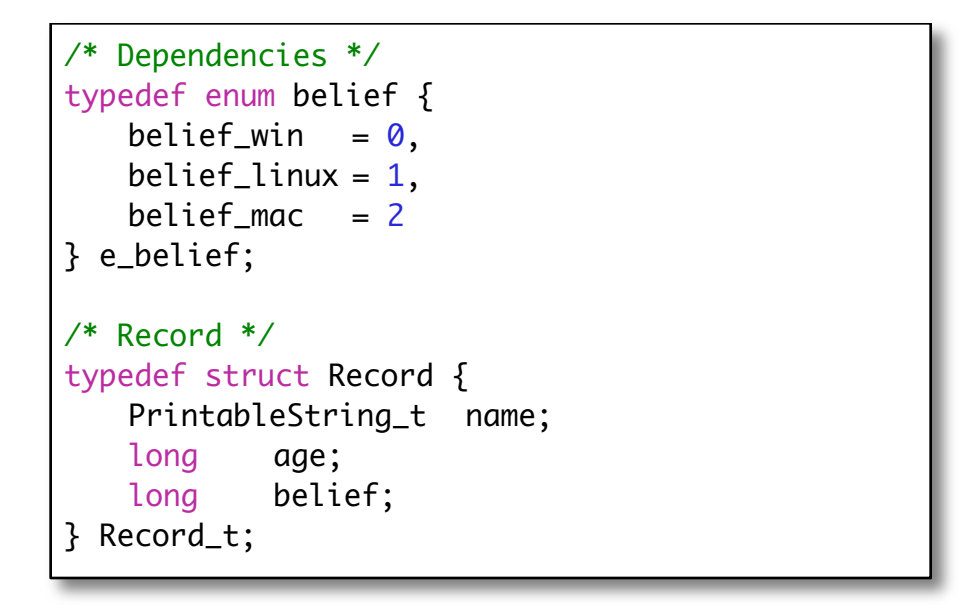

## **ASN.1 Review**

- ‣ Flexible and powerful notation
- ‣ Compilable
- ‣ ASN.1 has become an important standard in telecommunications, e.g. used by ETSI, ITU, 3GPP
- ‣ ASN.1+BER: extensible, but lengthy encoding
- ‣ ASN.1+PER yields a quite compact encoding
- ‣ However, there are examples, where a manual encoding is more compact

## **Data Formats Review** (1)

#### ‣ **Box Notation**

- Intuitive, less flexible
- ‣ **ABNF (RFC 2234)**
	- simple, readable, extensible, designed for text encoding
	- less suitable for complex data structures
- ‣ **CSN.1**
	- compact notation
- ‣ **ASN.1**
	- important standard in telecommunications
	- can be validated and compiled
	- comprehensive tool support

## **Data Formats Review** (2)

#### ‣ **ASN.1 versus CSN.1**

- ASN.1 defines data structures similar to definitions in C
- Encoding rules define valid encodings
- En-/decoder convert messages into local data structures
- CSN.1 defines valid encoded bit streams
- Bit stream is decoded by a parser that invokes a defined function whenever it recognizes a valid element
## **Data Formats Review**

‣ Comparison of ASN.1, CSN.1 and Tabular notation (presented by Telecom Modus within a 3GPP WG meeting)

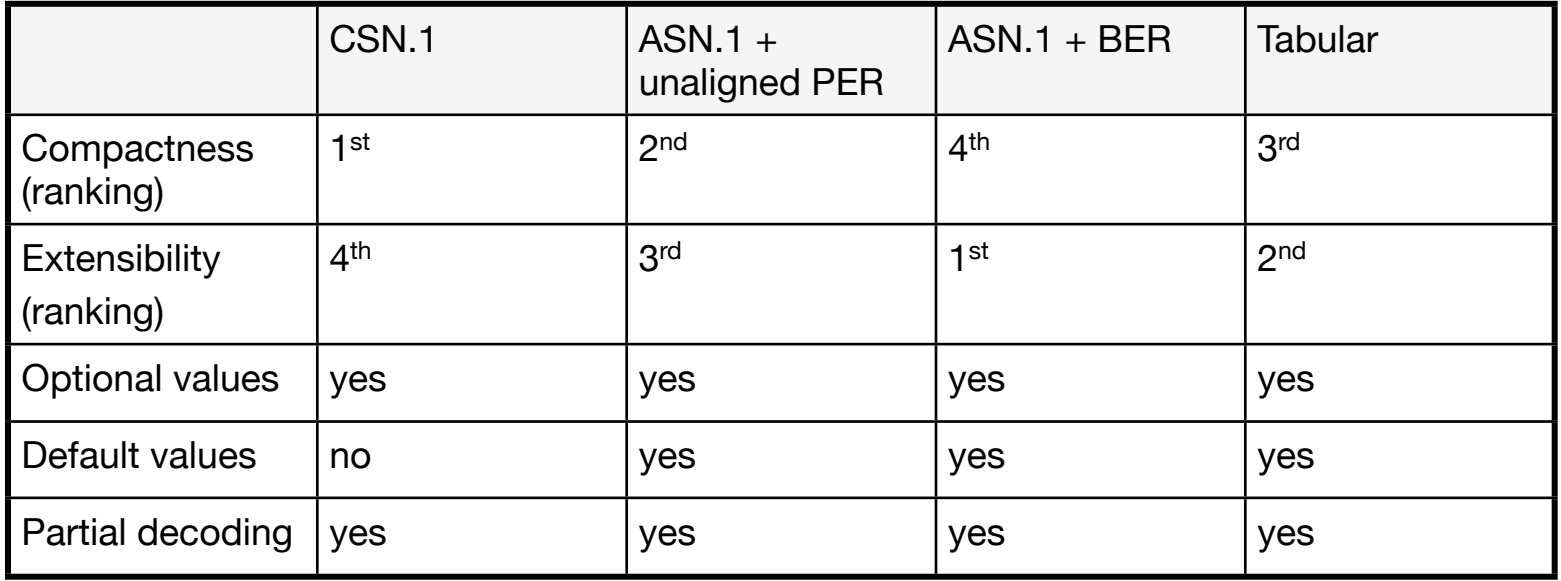

[TSG-RAN Working Group 2 Meeting March 1999]

## **Lessons learned**

- ‣ There are standardized methods for data type definition with tool support
- ‣ The corresponding en-/decoder can be automatically generated
- $\triangleright$  The choice of the method depends on the requirements (compact encoding versus extensibility)